# RELAZIONE SULL'ECONOMIA NON OSSERVATA

# E SULL'EVASIONE FISCALE E CONTRIBUTIVA

# ANNO 2021

(art. 10-bis.1 c. 3 Legge 31 dicembre 2009, n. 196)

APPENDICI METODOLOGICHE

# INDICE

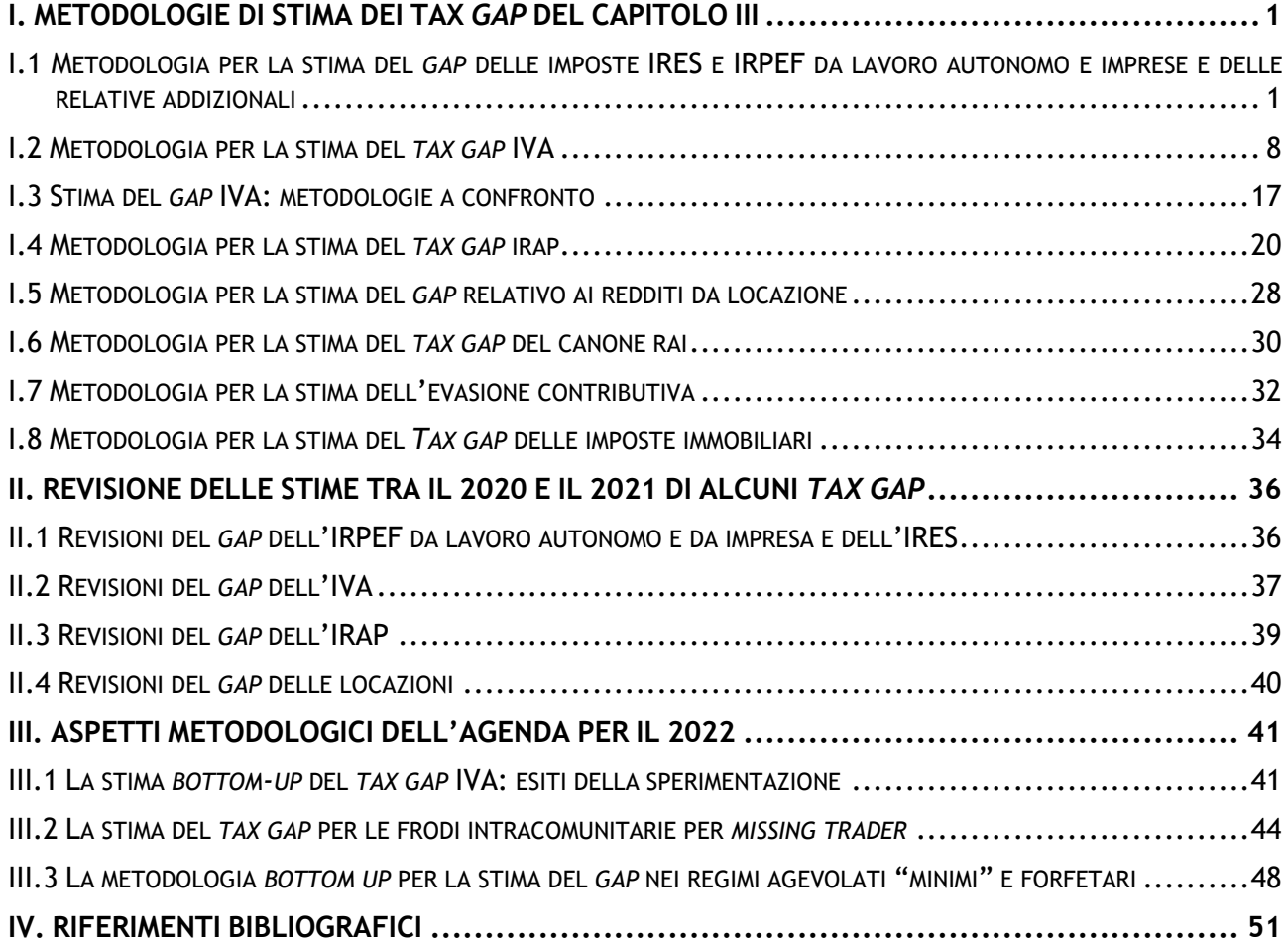

# <span id="page-2-0"></span>I. METODOLOGIE DI STIMA DEI *TAX GAP* DEL CAPITOLO III

### <span id="page-2-1"></span>I.1 METODOLOGIA PER LA STIMA DEL *GAP* DELLE IMPOSTE IRES E IRPEF DA LAVORO AUTONOMO E IMPRESE E DELLE RELATIVE ADDIZIONALI

### Introduzione

In termini generali, le metodologie *top down* impiegate per la stima del *tax gap* prevedono l'individuazione della base imponibile non dichiarata (BIND) mediante il confronto tra base imponibile potenziale (BIT), desumibile dai dati di contabilità nazionale (CN), resi omogenei con le classificazioni e le definizioni fiscali, e la base imponibile dichiarata (BID), contenuta negli archivi fiscali (i dati statistici sulle dichiarazioni fiscali sono pubblicati a cura del Dipartimento delle finanze).

Successivamente, si stima l'aliquota fiscale e si quantifica il *gap* d'imposta (TG).

A differenza dell'IVA, per le metodologie top down applicate al calcolo del *gap* sulle imposte dirette non è disponibile una vasta letteratura in ambito internazionale<sup>1</sup>. Le difficoltà di calcolo sono, in generale, riconducibili a due aspetti: in primo luogo il calcolo della base imponibile è più complesso, in quanto deve considerare una molteplicità di aspetti, molti dei quali hanno rilevanza ai fini fiscali ma non sono considerati negli indicatori macro; in secondo luogo, i sistemi di tassazione basati sulla progressività per scaglioni presuppongo la conoscenza anche della distribuzione dei sottostanti redditi e non solo del loro ammontare complessivo.

Nell'ambito delle imposte dirette, il termine di paragone naturale per le imposte sui redditi si rinviene nei Conti per Settore Istituzionale, che pongono in evidenza la ripartizione del reddito nazionale tra le diverse tipologie di soggetti. Tuttavia, tali dati presentano delle limitazioni in termini di disponibilità e comparabilità di dati compatibili con le finalità di stima (ad esempio, la disaggregazione per area geografica è disponibile solo per una parte della platea).

È inoltre opportuno sottolineare che, secondo la normativa fiscale italiana (come del resto in altri contesti), l'imposta sul reddito dovuta da ciascun contribuente varia a seconda della forma giuridica del soggetto considerato: l'IRES compete alle società di capitali ed agli enti non commerciali, mentre l'IRPEF è corrisposta dalle persone fisiche e, per tramite dei soci, dalle società di persone. Più precisamente, ai fini IRPEF, la base imponibile include la somma di tutti i redditi (con l'esclusione di quelli soggetti a tassazione sostitutiva o separata per particolari soggetti o per specifiche tipologie di reddito) al netto le deduzioni spettanti. Tali redditi possono essere raggruppati in tre grandi categorie:

- redditi da lavoro dipendente pensioni e redditi assimilati (IRPEFdip);
- redditi da lavoro autonomo, impresa e partecipazione in società di persone (IRPEFaut);
- altri redditi (componente residuale che ammonta a circa il 5% del totale).

La Tabella I.1.1 evidenzia un primo quadro di raccordo macro tra la forma giuridica, rilevante ai fini fiscali, e la classificazione per settori istituzionali utilizzata nei conti nazionali.

Nella prima riga si trova il settore istituzionale delle società finanziarie, a cui possono appartenere sia le società di persone (SP) sia le società di capitali (SC). Questo settore è bene identificabile negli aggregati, ma come si spiegherà più diffusamente in seguito, per il momento è stato escluso dal calcolo.

<sup>1</sup> Tra i riferimenti più recenti si vedano Cabral et al. (2018), Gemmell e Hasseldine (2014), Ueda (2018).

Nel settore istituzionale delle società non finanziare si collocano le società di persone e quelle di capitale non comprese nella prima categoria. In questo caso però non esiste una perfetta sovrapposizione tra le definizioni statistiche e quelle fiscali, poiché, le società di persone con meno di cinque dipendenti in contabilità nazionale vengono inserite nelle famiglie produttrici, mentre fiscalmente sono società di persone. Per rendere omogeneo il calcolo è, quindi, necessario avere una rappresentazione quantitativa esauriente di questo segmento in modo di ricomporre il quadro di insieme delle società di persone assoggettate all'IRPEF.

Il settore istituzionale delle Amministrazioni Pubbliche si colloca, fiscalmente, nei due segmenti degli Enti non commerciali (ENC) e delle Amministrazioni Pubbliche (AAPP).

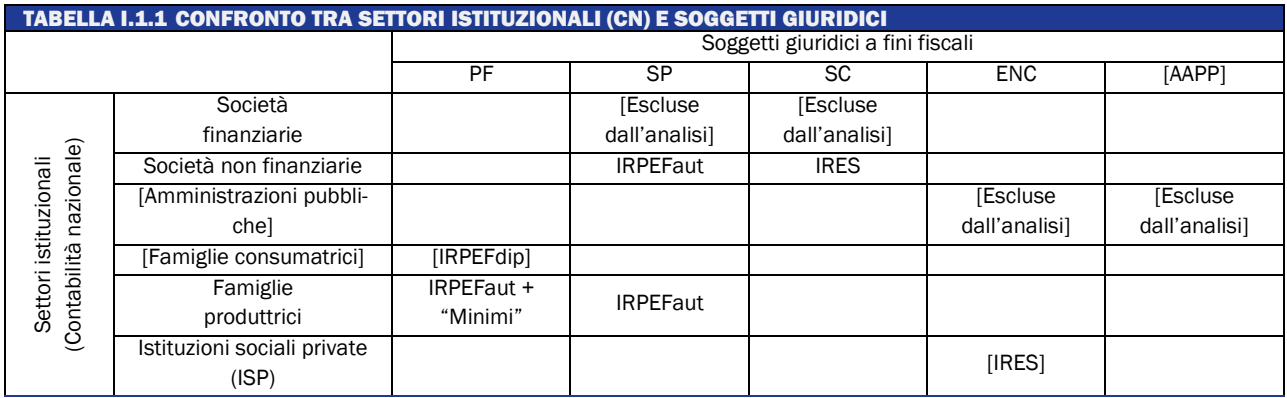

In Contabilità nazionale, il settore istituzionale delle famiglie si divide in due:

- consumatrici, la cui fonte di reddito è rappresentata da: lavoro dipendente, pensioni e redditi assimilati;
- produttrici che percepiscono redditi da: lavoro autonomo, impresa e partecipazione in società di persone.

Le società di persone incluse nelle famiglie produttrici, come già menzionato, sono solo quelle con meno di cinque addetti. Nello stesso settore istituzionale si collocano anche i contribuenti che applicano regimi agevoli, sinteticamente indicati come "minimi", che saranno esclusi dal calcolo del *gap* in quanto assoggettati ad una tassazione sostitutiva.

La metodologia proposta in questa sede non considera il gap relativo ai redditi da lavoro dipendente (IRPEFdip). Inoltre vengono escluse dall'analisi le amministrazioni pubbliche, per le quali si ipotizza assenza di evasione, e le società finanziarie, in virtù delle peculiari modalità di determinazione del reddito che le caratterizzano. La procedura viene applicata a dati nazionali ripartiti per settori di attività economica.

# Il calcolo del Risultato lordo di gestione come *proxy* della base imponibile IRES/IRPEF

Si assume come platea di riferimento dei contribuenti assoggettati all'IRES e all'IRPEF da lavoro autonomo e impresa, da ora in avanti indicata solo con IRPEF, l'insieme dei soggetti tenuti al pagamento dell'imposta regionale sulle attività produttive (IRAP). Tale scelta è dettata dalla finalità di sfruttare la disponibilità di informazioni sia per quanto riguarda la composizione della base imponibile sia per la disaggregazione per forma giuridica, area geografica e settore di attività economica.

Risultano, pertanto, esclusi dall'analisi i contribuenti che sono fuori dal campo di applicazione dell'IRAP, rappresentati dalle seguenti categorie: oltre ai già citati contribuenti "minimi", rientrano in tale casistica i professionisti privi di autonoma organizzazione, parte del settore agricolo e il settore dei servizi domestici<sup>2</sup>.

<sup>2</sup> Per ulteriori dettagli si rimanda all'appendice metodologica relativa al calcolo del *gap* IRAP.

La platea sotto osservazione è ulteriormente limitata da problematiche relative alla metodologia di calcolo degli aggregati necessari alla determinazione del *gap*. In particolare si escludono completamente: il settore agricolo (incluso solo nella quota del gap IRES fino all'anno d'imposta 2014), la Pubblica Amministrazione e le società finanziarie.

Per la restante platea si dispone di due insieme di dati economici, omogenei, sia per quanto riguarda il campo di osservazione, sia per quel che concerne le definizioni degli aggregati, desunti uno dalle fonti fiscali e l'altro dai dati di contabilità nazionale.

Tali dati hanno consentito di mettere a confronto il valore aggiunto di contabilità nazionale, ovvero la produzione lorda IRAP potenziale, con la produzione lorda desunta dalle dichiarazioni, al fine di calcolare il *gap* IRAP. Dal momento che la base IRAP contiene al suo interno gli elementi reddituali che concorrono a determinare le basi IRPEF e IRES, il lavoro che segue consiste nell'isolare tali componenti in modo da verificare il loro contributo specifico alla determinazione del gap complessivo del sistema fiscale.

Il passo successivo che occorre compiere consiste, pertanto, nel derivare da entrambe le produzioni lorde un aggregato che approssimi il più possibile le basi imponibili IRES ed IRPEF. Tale aggregato è stato individuato, in prima istanza, nel risultato lordo di gestione (RLG), le cui modalità di calcolo sono illustrate nelle sezioni seguenti.

### Risultato lordo di gestione dichiarato

Nel prospetto 2.1<sup>3</sup> è illustrato il quadro di raccordo tra le grandezze utilizzate nel calcolo della produzione lorda dichiarata IRAP e il reddito o la perdita di esercizio rilevante ai fini fiscali. Dal prospetto si ricava che se si sottrae alla produzione lorda il costo del lavoro si ottiene il risultato lordo di gestione (RLGd), che, concettualmente, rappresenta il punto di partenza per determinare il reddito o la perdita rilevante ai fini fiscali (RFd).

Per ottenere quest'ultimo è necessario sottrarre al risultato lordo di gestione una serie di voci, elencate in dettaglio nel prospetto 2.1, desumibili o da fonti fiscali o dal bilancio civilistico. L'insieme delle componenti che distinguono RLGd da RFd viene indicato con Δd.

Tale elemento, Δd, può essere calcolato per la componente dichiarata, ma, allo stato attuale delle conoscenze, risulta non stimabile per la componente non dichiarata. Pertanto, l'aggregato di riferimento che viene individuato in prima approssimazione come base del calcolo del *gap* IRPEF ed IRES è il risultato lordo di gestione (RLG). Tale grandezza è calcolata, per la parte dichiarata, integrando i dati delle dichiarazioni IRAP, resi omogenei per quanto riguarda le definizioni e il campo di osservazione con la contabilità nazionale, con quelli relativi al costo del lavoro dipendente desunto dalle dichiarazioni 770 o dalle Certificazioni Uniche.

#### **Prospetto 1**

# **CALCOLO DEL RISULTATO LORDO DI GESTIONE DICHIARATO E RELAZIONE CON LA BASE IMPONIBILE**

Componenti positivi: (A) Valore della produzione

Di cui: Ricavi delle vendite e delle prestazioni;

Variazioni delle rimanenze di prodotti in corso di lavorazione, semilavorati e finiti;

Variazione dei lavori in corso su ordinazione;

Incrementi di immobilizzazioni per lavori interni;

Altri ricavi e proventi.

(-) Componenti negativi: (B) Costi della produzione deducibili a fini IRAP, esclusi gli ammortamenti

Di cui: Acquisti di materie prime, sussidiarie, di consumo e merci;

Acquisti di Servizi;

<sup>&</sup>lt;sup>3</sup> La relazione tra le grandezze illustrate fa riferimento alle voci di bilancio di un'impresa in contabilità ordinaria.

Godimento beni di terzi;

Variazioni delle rimanenze di materie prime, sussidiarie di consumo e merci; Oneri diversi di gestione.

- **(=) Valore Aggiunto al Lordo degli ammortamenti = Produzione Lorda IRAP (PLd)**
- (-) Costo del lavoro (Wd)
- *(=) Risultato lordo di gestione (RLGd)*
- (-) Ammortamenti
- (=) Risultato netto di gestione dichiarato (RNGd)
- (-) Ulteriori elementi contabili, non rilevabili da fonti fiscali

Di cui<sup>4</sup>: B10c: Altre svalutazioni delle immobilizzazioni;

B10d: Svalutazione dei crediti compresi nell'attivo circolante e delle disponibilità

liquide;

- B12: Accantonamenti per rischi;
- B13: Altri accantonamenti;
- C: Proventi e oneri finanziari;
- D: rettifiche di valore delle attività finanziarie;
- E: Proventi e oneri straordinari.
- (+/-) Imposte sul reddito dell'esercizio (IRES/IRPEF; IRAP)
- **(=) Risultato di esercizio (Utile o perdita) dichiarato**
- (+/-) Variazioni in aumento e in diminuzione

*(=) Reddito (o perdita) rilevante a fini fiscali dichiarato (RFd)*

# Risultato lordo di gestione potenziale

Il risultato lordo di gestione dichiarato (RLGd) deve essere messo a confronto con il Risultato lordo di gestione potenziale (RLGp) desunto dai dati della contabilità nazionale.

Per calcolare RLGp si assume come platea di riferimento quella degli operatori economici definita nella parte introduttiva del presente paragrafo e sottostante il calcolo di RLGd.

Il prospetto 2.2 illustra la procedura per il calcolo di RLGp a partire dal valore aggiunto di contabilità nazionale.

In primo luogo si operano le correzioni necessarie per rendere l'aggregato statistico coerente, nelle definizioni, all'aggregato fiscale della Produzione lorda, così come è definito nel prospetto 2.1. In questo caso, però, si tratta della produzione lorda potenziale, PLP, in quanto l'aggregato statistico di partenza include la componente di produzione occultata al fisco.

# **Prospetto 2**

# **CALCOLO DEL RISULTATO LORDO DI GESTIONE POTENZIALE (RLGp)**

# **Valore aggiunto al costo dei fattori (VACF)**

(+/-) Correzioni per adeguare le definizioni statistiche a quelle fiscali

\* esclusione di: economia illegale, mance, ricerca e sviluppo, fitti, diritti d'autore, autoproduzioni;

\* correzioni per divergenza di contabilizzazione sui SIFIM e i premi assicurativi;

\* altre correzioni che non incidono sull'ammontare complessivo ma solo sulla ripartizione settoriale

# **(=) Produzione lorda potenziale (PLP)**

(-) Costo del lavoro (Wt): regolare (Wd) + irregolare (Wnd; fonte ISTAT)

*(=) Risultato Lordo di Gestione potenziale (RLGp)*

<sup>4</sup> Le voci sono tratte dal bilancio civilistico.

Da PLP si sottrae il costo del lavoro, sia con riferimento alla sua componente regolare, Wd ovvero quello che è correttamente inserito nelle scritture contabili delle imprese, sia relativo alla componente irregolare, Wnd.

L'esclusione di quest'ultima componente è molto importante al fine di evitare duplicazioni con la stima delle componenti del *gap* relative all'IRPEF da lavoro dipendente irregolare e dei relativi contributi sociali.

Come risultato si ottiene RLGp che è omogeneo con RLGd sia riguardo alla platea di riferimento sia per la definizione dell'aggregato.

# Determinazione della base imponibile non dichiarata (BIND)

La differenza tra RLGp e RLGd rappresenta il risultato lordo di gestione non dichiarato (RLGnd)

$$
RLGnd = RLGp - RLGd
$$
 [1]

RLGnd si differenzia dalla base imponibile non dichiarata (BIND) in ragione di fattori analoghi a quelli che nel prospetto 2.1, con riferimento al calcolo della componente dichiarata, sono stati indentificati sinteticamente con Δd, e che vengono ora contrassegnati con Δnd.

$$
BIND_{IRES+IRPEF}=RLGnd + \Delta nd
$$
 [2]

Come riportato in precedenza, allo stato attuale delle conoscenze, Δnd non è calcolabile, in virtù delle difficolta insite nel ricostruire le sottostanti singole voci tramite gli aggregati statistici. Al fine di pervenire ad una stima del gap nell'imposta è pertanto necessario formulare delle ipotesi che lo mettano in relazione RLGnd. In particolare, si può supporre che:

- a) Δnd=0: ciò equivale a ipotizzare che tutti gli elementi che distinguono RLG da RF non abbiano rilevanza ai fini della determinazione del gap, ad esempio che una impresa completamente in nero non abbia ammortamenti ovvero che un contribuente con una parte del risultato di gestione dichiarato ed una parte occultato scarichi tutti gli ammortamenti sulla prima componente;
- b) Δnd è proporzionale a RLGnd, con una proporzione che, in ciascun settore di attività economica, è analoga a quella riscontrata nel dichiarato.

Poiché l'ipotesi "a" appare poco realistica, nella prima fase di applicazione della presente metodologia si è deciso di adottare l'ipotesi "b". Tuttavia, a partire dall'edizione 2021 della relazione, si è deciso di orientarsi verso un'ipotesi intermedia (ipotesi "c") in virtù della quale si assume che alcuni elementi che compongono Δnd possono considerarsi privi di evasione mentre per altri si può mantenere l'ipotesi di proporzionalità. Al fine di approssimare maggiormente la base imponibile effettiva, in primo luogo si ricostruiscono gli ammortamenti potenziali e non dichiarati mantenendo per tale componente l'ipotesi di proporzionalità tra dichiarato ed evaso: non è, infatti, possibile ricostruire l'ammontare complessivo degli ammortamenti a partire dai dati di contabilità nazionale in quanto le diverse definizioni di tale aggregato (statistica, civilistica e fiscale) non sono omogenee.

# Ripartizione della BIND per tipologia di imposta

Per derivare il *gap* d'imposta è necessario, in primo luogo, ripartire BIND<sub>IRES+IRPEF</sub> tra le platee di contribuenti che pagano i due tributi, ovvero scomporlo in base alla forma giuridica.

I dati dichiarati sono per loro natura disaggregati per forma giuridica, in quanto i diversi contribuenti compilano campi o modelli distinti.

Per disaggregare il RLG potenziale, invece, si è utilizzato il quadro di raccordo illustrato nella Tabella I.1.1. Da quest'ultima si evince che esiste una corrispondenza sostanzialmente biunivoca tra i settori istituzionali ISTAT e la classificazione per forma giuridica che deve essere impiegata

nel calcolo del *gap*. Fanno eccezione le società di persone con più di cinque addetti che sono collocate nell'ambito del settore istituzionale "società non finanziarie", e che devono essere collocate nel settore delle famiglie produttrici, i cui redditi sono prevalentemente assoggettati all'IR-PEF<sup>5</sup>.

Utilizzando i conti per settore istituzionale, pertanto, è possibile scomporre il totale nazionale di RLGp tra IRES e IRPEF. Grazie ad uno specifico gruppo di lavoro che ha visto la collaborazione dell'ISTAT, è stato possibile disporre di dati disaggregati sia per settore istituzionale sia per branca di attività economica, nonché di predisporre una matrice di transizione che garantisse omogeneità tra le classificazioni settoriali adottate nelle fonti statistiche e in quelle fiscali. Una volta ripartito RLGp tra le due sotto-platee, il valore di RLGnd per ciascuna imposta e per ciascun settore di attività economica è calcolato per differenza, applicando la formula 1.

### Determinazione dell'aliquota e del gap d'imposta

L'ultimo passaggio della stima consiste nella determinazione dell'aliquota da applicare alla base imponibile non dichiarata al fine di individuare l'imposta evasa.

Per l'IRES, la normativa vigente prevede un'aliquota unica, che dal 2017 è stata fissata al 24%. Tuttavia l'aliquota effettiva risulta inferiore rispetto all'aliquota legale, in virtù di agevolazioni ed eccezioni concesse a favore dei contribuenti. Pertanto, l'applicazione dell'aliquota legale alla base imponibile non dichiarata comporterebbe una sovrastima del gap.

Ciò rende necessario l'individuazione di un'aliquota per il non dichiarato e, nello specifico, si possono definire due diversi tipi di aliquota in corrispondenza delle prime due ipotesi proposte sulla tra RLGnd e BIND<sup>6</sup>:

a) Aliq\_IRES<sup>i</sup>=IRESd<sup>i</sup>/RFdIRES<sup>i</sup> [3] corrispondente all'ipotesi "a": Δnd = 0;

[4] corrispondente all'ipotesi "b":  $\Delta$ nd  $\propto$  RLGnd

b) Aliq\_IRES<sup>i</sup>= IRESd<sup>i</sup>/RLGdIRES<sup>i</sup> dove IRESd<sup>i</sup> è l'imposta dichiarata dell'i-esimo settore di attività economica. Nell'ipotesi "c", invece, la base imponibile è determinata utilizzando un aggregato intermedio tra risultato lordo di gestione e reddito imponibile, come ad esempio il risultato netto di gestione (RNG=RLG – Ammortamenti) ovvero il reddito d'impresa.

Per l'IRPEF, invece, si riscontra un'ulteriore difficoltà, in quanto si prevede un sistema di aliquote crescenti per scaglioni di reddito imponibile<sup>7</sup>.

Di conseguenza, è necessario considerare che l'aliquota media sul non dichiarato può risultare diversa dall'aliquota media sul dichiarato. Per tenere conto di tale aspetto, si adotta l'aliquota implicita sul risultato lordo di gestione (AliqI) calcolata analogamente a quanto esposto in relazione all'IRES e si applica a tale aliquota un differenziale sull'evaso (diffAliq) ottenuto dalle stime Bottom Up<sup>8</sup>, a sua volta corretto per tenere conto del fatto che l'aliquota considerata non è calcolata sulla base imponibile bensì sul risultato lordo di gestione:

$$
Aliq^*_{\_}IRPEF^i = Aliq_{\_}IRPEF^i + diffAliq^i
$$
 [6]

dove Aliq\_IRPEF è calcolata, secondo le modalità già esposte in relazione all'IRES, adottando una delle ipotesi illustrate nel paragrafo 3 (dall'edizione 2021, l'ipotesi "c").

L'imposta non dichiarata, a questo punto, è ottenuta moltiplicando la BIND di ciascun settore per la corrispondente aliquota:

$$
IRESndi = BIND_IRESi *Aliq_IRESi [7]IRPEFndi = BIND_IRPEFi *Aliql*_IRPEFi [8]
$$

<sup>5</sup> A tal fine è stata utilizzata una matrice di pesi fornita dall'ISTAT.

<sup>6</sup> Si veda paragrafo 3.

<sup>7</sup> Le attuali aliquote per scaglioni, in vigore dal 2007, sono: 23% per redditi fino a 15.000€; 27% da 15.001€ a 28.000€; 38% da 28.001€ a 55.000€; 41% da 55.001€ a 75.000€; 43% oltre 75.000€

<sup>8</sup> A partire dall'edizione 2021, è stata predisposta una procedura *ad hoc* di stima *bottom up* illustrata nel Paragrafo 6.

Infine, per ottenere il gap complessivo, occorre aggiungere all'imposta relativa ad omessa dichiarazione, di cui alle formule [7] e [8], le somme non versate in virtù di errori nella compilazione dei modelli o a crisi di liquidità (IRESmv e IRPEFmv), desunte dagli esiti dei controlli automatizzati effettuati ai sensi dell'articolo 36-bis del DPR 600/1973:

> $GAP$  IRES = IRESnd + IRESmv [9]  $GAP$  IRPEF = IRPEFnd + IRPEFmv [10]

## Metodologia bottom-up per il calcolo del differenziale di aliquota tra dichiarato ed evaso Nella stima del *gap* IRPEF

La quantificazione del differenziale di aliquota tra dichiarato ed evaso utilizzato nel calcolo del *gap* IRPEF si fonda sull'utilizzo di una metodologia bottom-up basata sui dati degli accertamenti effettuati nell'ambito delle ordinarie attività di controllo: di conseguenza, poiché la selezione dei contribuenti da sottoporre ad accertamento non avviene in maniera casuale, si deve individuare una modalità per correggere il *selection bias* al fine di rendere i risultati ottenuti nel campione distorto rappresentativi dell'intera platea.

Nella definizione della popolazione oggetto di analisi, si è deciso di privilegiare la rimozione delle casistiche potenzialmente anomale rispetto al mantenimento di una platea più ampia e completa: infatti, poiché l'obiettivo del calcolo è quantificare una differenza tra due rapporti, si è preferito evitare di introdurre elementi potenzialmente distorsivi. A tal fine, sono stati considerati i contribuenti Persone Fisiche con partita IVA attiva, in normale attività (sono esclusi fallimenti, liquidazioni e decessi), che abbiano presentato sia la dichiarazione IRAP sia la dichiarazione Unico (con l'esclusione del quadro LM per i soggetti in regimi agevolati), che non rientrino nei settori di attività economica esclusi dalla stima del *gap* IRPEF, per i quali la regione non sia ignota, che abbiano subito non più di un accertamento unificato (riguardante le imposte dirette) e che non abbiano subito altri tipi di controlli; sono stati, inoltre, esclusi i casi in cui la dichiarazione risulta presentata in ritardo oppure è stata modificata successivamente al primo invio, ovvero in cui l'imposta lorda dichiarata risulta non compatibile con il reddito imponibile.

In prima istanza, si è proceduto a valutare la qualità delle fonti di dati utilizzate. In primo luogo sono stati analizzati gli importi dichiarati riportati nel database degli accertamenti, confrontandoli con i corrispondenti importi risultanti in dichiarazione. La coincidenza di tali importi nella quasi totalità dei casi (oltre il 99%) ha confermato come la maggior parte delle casistiche anomale siano state correttamente eliminate in fase di definizione della platea. In secondo luogo sono stati effettuati controlli di coerenza sugli importi accertati al fine di garantire la corretta ricostruzione degli importi evasi.

Una volta identificate le variabili degli importi dichiarati (reddito e imposta) e, per i soggetti sottoposti ad accertamento unificato, le corrispondenti variabili degli importi accertati, è necessario imputare i valori (non osservati) delle variabili accertate anche per i soggetti non controllati, prima di procedere al calcolo e al confronto delle aliquote.

Si considerano due possibili soluzioni per la correzione del *selection bias*:

1) **Post-stratificazione:** in analogia a quanto effettuato con la precedente metodologia bottomup, la platea viene suddivisa in strati in base alle variabili di collocazione geografica, settore di attività economica e fascia di ricavi. Per aumentare la numerosità campionaria, gli anni di imposta vengono considerati tutti insieme, di modo che il risultato ottenuto rappresenti una media ponderata delle annualità coinvolte nel calcolo. Gli importi dichiarati e accertati sono riportati all'universo moltiplicando il totale di strato per il fattore *Ntoti/n\_acc*, dove *Ntot<sup>i</sup>* e *n\_acc<sup>i</sup>* rappresentano rispettivamente il totale dei soggetti e il numero di soggetti accertati nell'i-esimo strato. La scelta di utilizzare i valori stimati anche per i totali delle variabili dichiarate discende dal confronto con i valori effettivi (calcolati sommando gli importi sull'intera platea), che evidenzia come questa tecnica tenda a produrre valori sovra-stimati.

2) **Matching**: viene stimato un modello probit per la probabilità di essere accertato e il *propensity score* risultante dal modello viene utilizzato in un algoritmo K-NN per abbinare ciascun soggetto non accertato con K soggetti accertati (in questo caso, K=3), da cui mutuare l'importo di una o più variabili non osservate. Al fine di garantire risultati coerenti, si è deciso di non acquisire dai vicini il reddito accertato (onde evitare di ottenere un importo di evasione negativo qualora il vicino accertato abbia un reddito minore del soggetto non accertato) bensì il reddito evaso (ovvero la differenza tra reddito accertato e reddito dichiarato del k-esimo vicino) e di ottenere l'imposta applicando le aliquote per scaglioni al reddito ricostruito (ovvero alla somma del dichiarato del soggetto non accertato e dell'evaso medio dei 3 vicini più prossimi). Una volta attribuiti i valori accertati a tutti i soggetti della platea, gli importi vengono aggregati (sommati) in base alla medesima classificazione settoriale utilizzata nel calcolo dell'aliquota e del tax gap.

In entrambi i casi, il differenziale di aliquota per ciascun raggruppamento viene calcolato, in base alla formula seguente:

> Totale imposta accertata Totale reddito accertato − Totale imposta dichiarata Totale reddito dichiarato

e il differenziale effettivamente utilizzato nelle stime rappresenta la media geometrica dei risultati delle due tecniche proposte.

# Ripartizione territoriale del *gap* IRPEF e calcolo del *gap* sulle addizionali

La ripartizione regionale del *gap* IRPEFaut viene effettuata replicando a livello regionale la procedura di stima del *tax gap* nazionale: in particolare, il risultato lordo di gestione potenziale viene ricavato a partire dai conti regionali delle famiglie produttrici (cui vengono apportate le stesse correzioni effettuate per il corrispondente importo nazionale) mentre il costo del lavoro non dichiarato è tratto dai conti territoriali.

Il gap delle addizionali regionali e comunali è calcolato moltiplicando la quota di *gap* IRPEFaut attribuita a ciascuna regione per un coefficiente che tiene conto della diversa incidenza delle addizionali rispetto all'IRPEF in ciascuna regione.

Trattandosi di una procedura ancora in fase sperimentale, si è ritenuto preferibile riportare i primi risultati in un *box* dedicato, senza tuttavia includerli nelle stime complessive del *gap*.

# <span id="page-9-0"></span>I.2 METODOLOGIA PER LA STIMA DEL *TAX GAP* IVA

# Introduzione

L'imposta sul valore aggiunto (IVA) è un'imposta sui consumi che grava sulla maggior parte dei beni e servizi scambiati per l'uso finale. È la fonte principale di gettito tra le imposte indirette e fornisce circa il 28% del gettito fiscale totale. Da un punto di vista teorico, il tributo non è influenzato dalla lunghezza della filiera di produzione e distribuzione, poiché è versato in modo frazionato in ogni fase dello scambio in ragione del valore addizionale che si crea. Questo aspetto garantisce la neutralità dell'imposta rispetto al grado di integrazione verticale dei processi di produzione e di distribuzione che i beni e i servizi seguono prima di essere acquistati dai consumatori finali.

Tecnicamente, la neutralità fiscale si ottiene con il diritto alla detrazione dell'IVA sugli acquisti. Attraverso questo meccanismo il tributo è versato in modo frazionato dai contribuenti, partite IVA, che operano lungo la filiera, dal momento della produzione, e/o importazione, fino al consumo finale. Tramite la traslazione in avanti dell'imposta, da parte delle partite IVA, il soggetto inciso dal tributo è il consumatore finale.

Alcuni operatori economici non possono applicare questo meccanismo, in tutto o in parte, come ad esempio la Pubblica amministrazione o il sistema bancario, e rimanendo incisi dal tributo, agiscono come consumatori finali.

In ogni fase della filiera, l'importo dell'IVA versato dalle partite IVA, che operano come soggetti passivi, e determinate sulla base: del valore delle cessioni imponibili che implicano un'IVA dovuta e degli acquisti, che danno diritto alta detrazione di tutta, o parte, dell'IVA assolta sugli stessi.

Da un punto di vista macroeconomico, le operazioni IVA coinvolgono, principalmente, tre attori: le famiglie, le Amministrazioni pubbliche e le imprese. Nel corso degli scambi di beni e servizi che si instaurano tra di loro, ogni volta che un acquirente non ha il diritto di detrarre l'IVA, parzialmente o totalmente, agisce come consumatore finale. In generate, le famiglie e le Pubbliche amministrazioni non possono detrarre l'IVA sui loro acquisti<sup>9</sup>, mentre alle imprese è concesso. Per queste ultime esistono, pero, numerose eccezioni che insorgono quando le loro vendite sono esentate dall'applicazione dell'IVA, ovvero quando effettuano degli acquisti per i quali, la legislazione non permette la detrazione.

Le operazioni effettuate tra gli operatori economici possono portare a comportamenti non conformi alla normativa con riguardo sia al rapporto tra le imprese (BtoB), sia a quello tra le imprese e le famiglie (BtoC).

In teoria, il meccanismo di deduzione, negli scambi BtoB, è una forma di mutuo contralto tra i contribuenti business che, tuttavia, non rimuove l'incentivo a evadere l'IVA. Quest'ultimo, infatti, non è costituito in modo preminente dal mancato versamento dell'IVA, quanto, dalla mancata dichiarazione dei redditi "a valle", generati dalle transazioni occultate.

Le transazioni BtoC sono ancora più esposte al rischio di evasione, in quanto il consumatore finale non ha alcun incentivo a richiedere l'emissione della fattura al venditore.

L'Appendice è organizzata come segue: nel Paragrafo A.2 sono illustrati gli aspetti principali del metodo di calcolo adottato, mentre nella sezione successiva si illustrano i dettagli tecnici della procedura e la fonte dei dati utilizzati.

### Una visione d'insieme della metodologia

Il *gap* IVA è stimato con un approccio *top-down*, mediante il confronto dell'imposta acquisita a titolo definitivo dalle casse dallo Stato, con quella che si sarebbe dovuta incassare se tutti i contribuenti avessero operato in perfetta conformità alla legislazione esistente. Il gettito stimato nel caso di perfetta *compliance* è definito come "potenziale" o "teorico". Da un lato, si qualifica come "potenziale" poiché rappresenta il massimo delle entrate conseguibili in base alla normativa vigente. D'altra parte, è anche "teorico" in quanto rappresenta l'ammontare di imposta che lo Stato dovrebbe incassare in assenza di evasione.

Per calcolare il gettito "potenziale" si utilizzano i dati della Contabilità Nazionale prodotti dall'lstat. A tal fine si possono seguire due approcci: il primo si basa sui dati dell'offerta e il secondo sui dati della domanda. In particolare, il primo utilizza principalmente i dati del valore aggiunto prodotto dalle imprese, mentre il secondo considera le categorie di spesa, quali: i consumi finali, i consumi intermedi, gli investimenti, ecc.

Nelle pagine che seguono si illustra l'approccio dal lato della domanda, che e il metodo seguito dall'Italia<sup>10</sup>.

<sup>9</sup> Fanno eccezione le famiglie quando operano come produttrici e le Pubbliche amministrazioni quando effettuano cessioni imponibili.

<sup>10</sup> Per approfondimenti sul metodo dal lato dell'offerta si rimanda a D'Agosto et al. (2016).

Al fine di ottenere una misura accurata dell'IVA potenziale (IVAT), abbiamo bisogno di identificare correttamente la sottostante base potenziale (BIT) e la corrispondente aliquota fiscale da applicare. A tal fine è necessario utilizzare i dati di contabilità nazionale ad un livello di disaggregazione molto dettagliato, al fine di considerare correttamente la complessità della normativa IVA e, quindi, rendere coerente le grandezze statistiche con le definizioni fiscali.

In particolare, da ogni aggregato dei Conti Nazionali si scorporano le componenti esenti e fuori dal campo di applicazione del tributo. Alla parte residuale è applicata la specifica aliquota IVA di legge.

L' IVA acquisita a titolo definitive dalle casse dello Stato è altresì denominata IVA effettiva di competenza economica (IVAEC). In particolare, si considera solo il tributo versato spontaneamente dal contribuente a seguito dalle transazioni economiche effettuate in un anno solare. Ovvero IVAEC è calcolata in base allo stesso criterio di competenza economica adottato dalla contabilità nazionale per calcolare gli aggregati della domanda e dell'offerta.

La base IVA coerente con l'IVA effettiva di competenza economica (BID) si ottiene dividendo IVAEC per l'aliquota media calcolata sulla base delle dichiarazioni fiscali, distinguendo le componenti del mercato interno da quelle delle importazioni.

Il *gap* nella base IVA (BIND) e quello dell'imposta (IVAEV) sono calcolate tramite le formule [2.1] e [2.2].

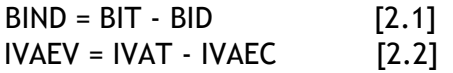

# II *gap* con e senza complicità

Il *gap* IVA è stimato adottando due ipotesi di comportamento dei contribuenti: "con complicità" tra venditore e acquirente (entrambi si accordano, non viene emessa alcuna fattura né versata l'imposta); "senza complicità" tra le parti (l'imposta e applicata e incassata dal venditore ma non è versata). La differenza tra i due comportamenti e esemplificata nella Tabella I.2.1.

Nell'esempio si ipotizzano tre transazioni avvenute fra un soggetto IVA ed un consumatore finale.

Nella prima transazione siamo in assenza di evasione: si effettua una vendita per €1000, si emette regolare fattura e l'IVA incassata dal venditore è regolarmente versata. Il dato di Contabilità nazionale coincide con quello fiscale, ovvero in entrambe le basi dati si ritroverà un valore di base più imposta pari a €1.200.

Nel secondo caso, quello di evasione "con complicità", il venditore si accorda con l'acquirente vende €1.000 di merce, non emette fattura e non versa l'IVA. In questa fattispecie la Contabilità nazionale registra un valore dei consumi finali pari a €1.000, mentre negli archivi fiscali sia la base che l'imposta sono uguali a zero.

Nella terza transazione, quella di evasione senza complicità, il venditore emette regolare fattura per €1.000, incassa €200 di IVA dall'acquirente ma poi non la versa. Come nel caso precedente, negli archivi fiscali non comparirà né la base, né l'imposta, ma il corrispondente aggregato di Contabilità nazionale relativo ai consumi finali sarà uguale a €1.200, ovvero base e imposta che, entrambi, concorrono a remunerare l'attività del venditore.

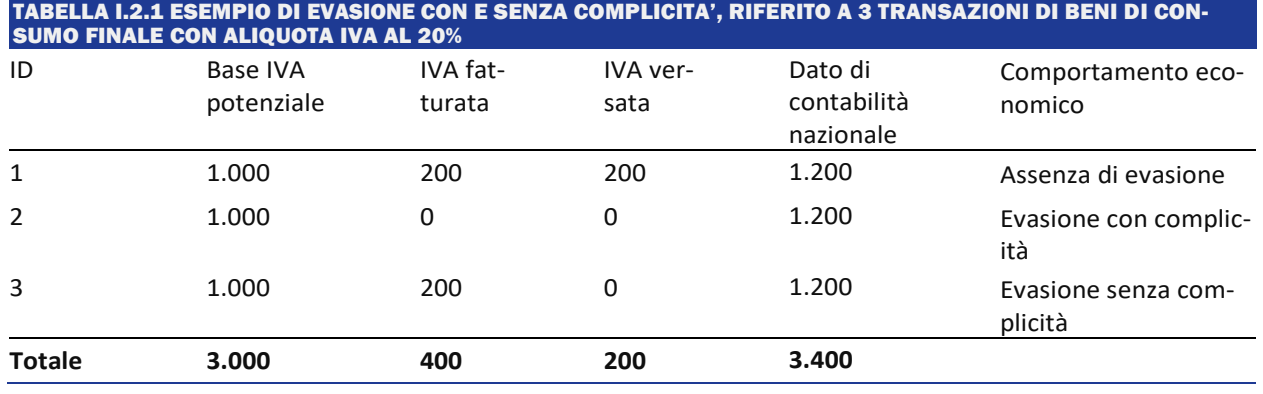

La disaggregazione illustrata in Tabella I.2.1 è ignota. Ipotizzando che le tre transazioni costituiscano una voce di spesa considerata per il calcolo del *gap* IVA, i dati a nostra disposizione sono solo:

- la base potenziale più l'IVA effettivamente versata dal venditore, pari a €3.400, ovvero il dato dei consumi finali;
- l'IVA effettivamente versata = € 200;
- la base IVA dichiarata =  $\epsilon$  1.000.

Con riferimento all'esempio di Tabella I.2.1, la procedura per stimare il *gap* con e senza complicità è illustrata in Tabella I.2.2.

Se si assume che tutta l'evasione avviene con complicità, allora al dato di Contabilità nazionale (€ 3.400) dovrebbe essere sottratta l'IVA effettivamente versata (€ 200). Da ciò deriverebbe una base potenziale pari a € 3.200. Se, invece, si assume che tutto il *gap* provenga da un comportamento senza complicità, allora il dato di Contabilità nazionale dovrebbe essere diviso per l'aliquota media IVA, pari al 20%. In questo caso la base potenziale sarebbe uguale a €2.833.

Dalla Tabella I.2.1 emerge che la vera base non dichiarata (non osservabile) è uguale a €2.000, valore inferiore a quello stimato nell'ipotesi con complicità, € 2.200 riportato in Tabella I.2.2, e superiore a quello calcolato con l'ipotesi senza complicità, € 1.833. Dal momento che l'evasione IVA può avvenire sia con sia senza complicità, ma è ignoto quanta parte sia imputabile all'una e quanta all'altra, allora, quando si adotta il metodo con complicità il *gap* "vero" e sovra-stimato; al contrario, quando si segue il metodo senza complicità si sottostima il *gap*. Attualmente, non si è in grado di identificare l'entità di evasione per ogni comportamento, quindi si elaborano due stime. In primo luogo, si calcola il *gap* assumendo che tutta l'evasione avvenga senza complicità, quindi si determina il *gap* supponendo che avvenga tutta con complicità.

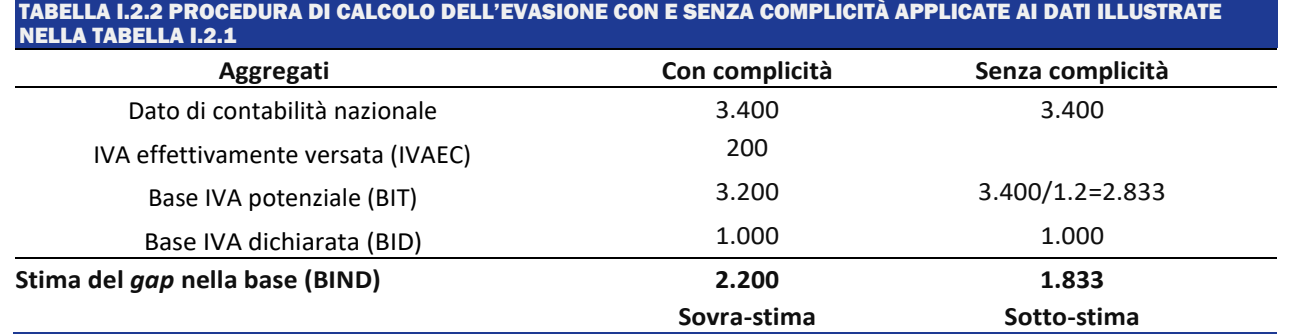

ll punto di partenza della procedura è rappresentato dai dati di Contabilità nazionale (NA). Si consideri NAg come un generico gruppo di prodotti di NA (ad esempio una voce dei consumi delle famiglie). Il nostro scopo consiste nello scomporre NAG come segue:

 $NAg = EXEg + BIDg + BINDg_{wout} + BINDg_{with} + IVAEVg_{wout} + IVAECg$  [2.3]

dove, oltre alle variabili già definite, troviamo:  $BINDg_{wout}$  = Base IVA evasa senza complicità;<br> $BINDg_{with}$  = Base IVA evasa con complicità; = Base IVA evasa con complicità;  $EXEg$  = parte di NAg esente o fuori dal campo di applicazione dell'IVA,  $0 \leq NAg \leq 1$ ;  $IVAEV g_{wout}$ = IVA fatturata, acquisita ma non versata dal venditore (senza complicità);  $IVAECg = IVA$  effettivamente fatturata e versata;  $BIDq =$  Base IVA dichiarata.

L'equazione [2.3] implica:

$$
BINDg = BINDg_{wout} + BINDg_{with}
$$

Subordinatamente all'ipotesi che l'aliquota IVA,  $\tau_g$ , per ciascun  $NAg$ , sia uguale tanto per le transazioni dichiarate, quanta per quelle occultate al Fisco<sup>11</sup>, la [2.3] si può riscrivere come:

$$
NAg = (BIDg + BINDg_{wout})(1 + \tau_g) + BINDg_{with} + EXEg
$$
 [2.4]

Nella prima fase della procedura  $EXEq$  e scorporato da  $NAq$ . Quindi, fondandosi sulla normativa fiscale e utilizzando specifici indicatori, si calcola il coefficiente cexe, che rappresenta una *proxy* del rapporto:

$$
cexe = \left(\frac{EXEg}{(BIDg + BINDg_{wout})(1 + \tau_g) + BINDg_{with} + EXEg}\right)
$$

Applicando (1 –  $cexe$ ) a  $NAg$ , si deriva una grandezza che rappresenta la base IVA potenziale, più l'IVA effettivamente versata, più l'IVA fatturata e non versata. In termini formali:

$$
BITIVAECG = (BIDg + BINDg_{wout})(1 + \tau_g) + BINDg_{with} \quad [2.5]
$$

Da qui in avanti la metodologia segue due approcci diversi a seconda che si voglia calcolare il *gap* con o senza complicità.

Sotto l'ipotesi che tutta l'evasione avvenga con complicità, allora si sottrae dalla [2.5] l'IVA effettivamente versata (IVAEC), ottenendo la base potenziale IVA, BITgwith, come:

$$
BINDg_{with} = BIDg + BINDg_{wout}(1 + \tau_g) + BINDg_{with} \qquad [2.6]
$$

Dalla [2.6] si ricava che la base potenziale è sovra-stimata in quanta include l'IVA fatturata ma non versata da coloro i quali pongono in essere l'evasione senza complicità,  $BINDg_{with}(1 + \tau_a)$ .

Se, invece, si ipotizza che tutta l'evasione avvenga senza complicità, allora per calcolare labase potenziale occorre dividere la [2.5] per  $(1 + \tau_a)$ . In termini formali:

$$
BINDg_{wout} = \frac{(BIDg + BINDg_{wout})(1 + \tau_g) + BINDg_{with}}{(1 + \tau_g)}
$$
 [2.7]

<sup>11</sup> Tale assunzione e tanto più realistica quanto più e dettagliato ii livello di "g". Se "g" si riferisce ad un singolo bene, in fatti, l'aliquota TVA sarà identica per entrambe le transazioni.

La [2.7] sotto-stima la base IVA potenziale, BITg, in quanto divide  $BINDg_{with}$  per  $(1 + \tau_g)$ , ovvero ipotizza che anche a questa base sia associate un valore dell'imposta che, invece, non è incluso negli aggregati di Contabilità nazionale.

Confrontando la [2.6] e la [2.7], si può concludere che il vero valore, non conosciuto, di  $BITg$  compreso nel seguente intervallo:

 $BITg_{wout} \leq BITg \leq BITg_{with}$  [2.8]

Al fine di calcolare l'IVA potenziale,  $IVATg$ ,  $BITg$ <sub>wout</sub> e  $BITg$ <sub>with</sub> sono entrambe moltiplicate per la corrispondente aliquota,  $\tau_q$ , ovvero:

> $IVATg_{wout}= BITg_{wout}~\cdot~\tau_g$ [2.9a]  $IVATg_{with} = BITg_{with} \cdot \tau_a$  [2.9b]

Sulla base della [2.8], si ottiene:

$$
IVATg_{wout} \leq IVATg \leq IVATg_{with} \quad [2.10]
$$

Il valore di BIT e di IVAT per il totale dell'economia e ottenuto sommando  $BITg$  e*IVAT g* per tutti I gruppi di prodotti "g" assoggettati al tributo.

Per completare il calcolo delle grandezze incluse nella [2.1] e nella [2.2] è necessario calcolare i valori della base dichiarata, BID, e dell'imposta effettivamente versata IVAEC. I dettagli tecnici di questo calcolo sono illustrati nel Paragrafo 3, mentre di seguito si segnalano due aspetti di carattere generate.

Per le caratteristiche tipiche dell'IVA, e difficile calcolare BID e IVAEC per prodotto, così come si e fatto per i valori potenziali di base e imposta. Infatti, l'IVA e versata dalle imprese che, di solito, vendono un paniere di prodotti che possono essere anche molto eterogenei tra diloro. Per questo motivo il calcolo di BID e di IVAEC è effettuato per il totale dell'economia.

Inoltre, al fine di includere nel *gap* anche la componente imputabile alle somme dichiarate e non versate, il calcolo di BID si effettua a partire da IVAEC. Ovvero, BID e calcolata dividendo IVAEC per l'aliquota media ponderata calcolata sulle dichiarazioni fiscali<sup>12</sup>,  $\tau_d$ .

$$
BID = \frac{IVAEC}{\tau_d} [2.11]
$$

È importante notare che  $\tau_d$  è differente da  $\tau$  , cioè l'aliquota impiegata per calcolare l'IVA potenziale. La prima, infatti, è l'aliquota che grava effettivamente sui contribuenti che versano l'imposta, mentre la seconda è quella che si sarebbe dovuta applicare in caso di perfetta *compliance 13* .

Sulla base delle [2.6], [2.7], [2.9a], [2.9b] and [2.11], le [2.1] e [2.2], possono essere riscritte come:

> $BIND_{wout} = BIT_{wout} - BID$  [2.12a]  $BIND<sub>within</sub> = BIT<sub>with</sub> - BID$  [2.12b]  $IVAEC_{wout} = IVAT_{wout} - IVAEC$  [2.13a]

<sup>12</sup> Per i dettagli relativi al metodo di calcolo si rimanda al Paragrafo 3.

<sup>13</sup> I dati dell'IVA desunti dalle dichiarazioni fiscali non possono essere utilizzati per la stima di BID e di IVAEC, a causa della distorsione dovuta ai mancati versamenti dell'IVA dichiarata. La [2.11] sconta l'ipotesi che tale distorsione non influenzi l'aliquota media  $\tau_d$ , cioè che i mancati versamenti non modificano la relazione tra la base e l'imposta indicata in dichiarazione (i mancati versamenti si distribuiscono proporzionalmente tra le differenti aliquote), e, pertanto, non inducano alcuna distorsione sull'aliquota media.

### $IVAEC<sub>with</sub> = IVAT<sub>with</sub> - IVAEC$  [2.13b]

Dove le [2.12a] e [2.13a] rappresentano il limite inferiore della stima, mentre le [2.12b] e[2.13b] quello superiore.

### L'IVA regionale

In analogia con le stime nazionali, quelle territoriali<sup>14</sup> del *gap* dell'IVA sono effettuate utilizzando sia i dati di Contabilità nazionale disaggregati su base regionale, sia alcuni specifici dati dichiarativi che consentono un'opportuna articolazione del gettito relativo.

Per identificare una misura regionale del *gap* dell'IVA, sia il gettito teorico che quello di competenza sono ripartiti territorialmente. In questa articolazione occorre tenere conto di due aspetti importanti: il concetto di IVA correlata al luogo di consumo, e quello di IVA riferita alla sede legale dell'impresa. Infatti, mentre il gettito teorico emerge e, quindi, viene stimato dove la spesa è effettuata, ovvero per luogo di consumo, diversamente, l'imposta viene versata sul territorio dove l'impresa ha la sede legale. Per poter effettuare un confronto opportuno tra le due grandezze territoriali si utilizza il quadro VT della dichiarazione IVA, che contiene informazioni sulla ripartizione del gettito dichiarato per la regione dove è stata effettuata la spesa. Dal raffronto tra le grandezze teoriche e quelle effettive derivano i livelli di *gap* dell'imposta e della sua propensione.

#### Fonti e metodi della procedura di calcolo

In questo paragrafo si descrivono dettagliatamente i passaggi sottostanti la metodologia delineata nel precedente paragrafo. L'elenco delle principali fonti dei dati impiegati e illustrate nella Tabella I.2.3.

<sup>14</sup> Per approfondimento sul metodo si veda D'Agosto, Marigliani, Pisani (2014).

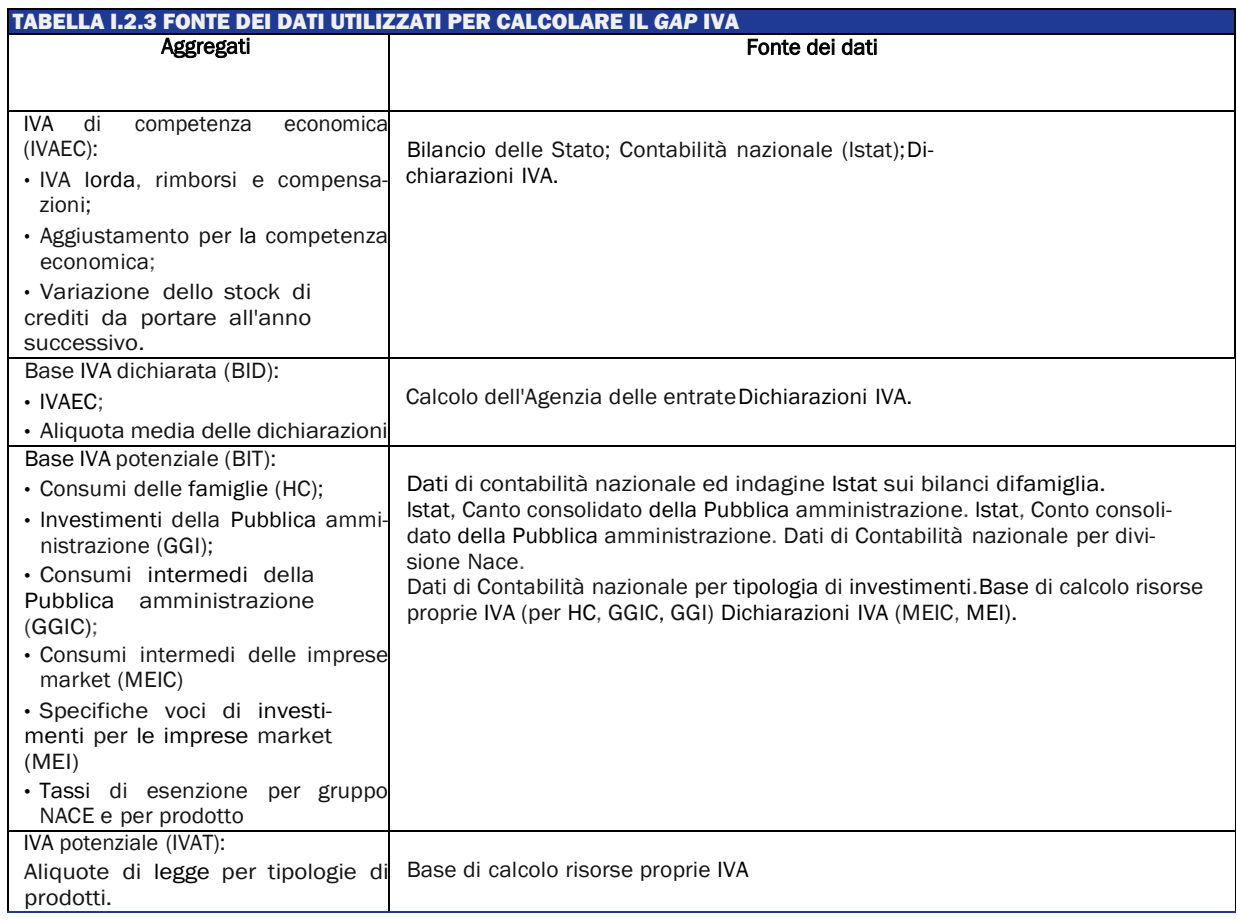

La base IVA potenziale (BIT) è calcolata coerentemente con le classificazioni e le definizioni sancite dalla legislazione, applicate ai dati della Contabilità nazionale lstat. Questi ultimi possono essere raggruppati nelle seguenti 5 macro categorie:

Consumi delle famiglie (261 voci di spesa);

- lnvestimenti della Pubblica amministrazione (12 voci di spesa);
- Consumi intermedi della Pubblica amministrazione (17 voci di spesa);
- Consumi intermedi delle imprese (58 settori di attività economica);
- Specifiche tipologie di investimenti delle imprese *market* (ad esempio autoveicoli).

Ai fini IVA, sia le Amministrazioni pubbliche che offrono servizi non di mercato (la predominante parte dei servizi pubblici lo sono), sia specifici segmenti di mercato delle imprese, agiscono come consumatori finali quando non recuperano l'imposta.

Le imprese di mercato non possono recuperare l'IVA in due situazioni: la prima è dovuta al tipo di merce acquistata, indicata come "indetraibilità oggettiva"; la seconda, indicata come "soggettiva", è legata al tipo di attività: imprese che vendono beni e servizi esenti non possono recuperare l'IVA pagata per gli acquisti "afferenti" tali operazioni.

Per la quantificazione di tali grandezze, si parte dall'assunto che i costi intermedi di CN (prezzi base) siano separabili in diverse componenti, di cui alcune sono note, altre vengono determinate sulla base di quote caratteristiche per ogni divisione di attività economica, determinate partendo da alcuni campi della dichiarazione annuale IVA. Tali rapporti, applicati all'aggregato dei costi intermedi netti noti, permettono di esploderlo nelle componenti rimanenti.

Ciascuna voce compresa nei punti da 1) a 5), rappresenta il generico aggregate di Contabilità nazionale indicate con,  $NAg$ , nel Paragrafo A.2 (si veda equazione [2.4]). Pertanto, applicando a ciascun  $NAg$  la procedura descritta nel Paragrafo A.2, formule da [2.3] a [2.7], si arriva a calcolare  $BITg$ . La corrispondete imposta  $IVATg$  è calcolata moltiplicando  $BITg$  per l'aliquota  $\tau_a$ , formule [2.9a] e [2.9b].

Disponendo di  $BITg$  e di  $IVATg$ , per ciascun g, è possibile calcolare una aliquota media ponderata, AMT, che rappresenta l'aliquota implicita IVA del sistema nell'ipotesi di completa *compliance* fiscale. AMT si ottiene tramite la seguente formula

$$
AMT = \frac{IVAT_{wout}}{BIT_{wout}} = \sum_{g=1}^{n} \tau_g \frac{BITg_{wout}}{\sum_{g=1}^{n} BITg_{wout}} = \frac{IVAT_{wout}}{BIT_{with}}
$$
 [3.1]

Per ultimare il calcolo del *gap* è necessario calcolare l'imposta effettivamente versata, IVAEC, e la base coerente con essa.

IVAEC è calcolato secondo un criterio di competenza economica più stringente rispetto alle regole dettate dall'Eurostat ed adottate in Italia per calcolare i flussi di finanza pubblica. L'adozione di tale criterio è essenziale per allocare correttamente il *gap* in ciascun anno di riferimento. A tal fine IVAEC si deve riferire al gettito che scaturisce dalle transazioni, gravate di imposta, effettuate nell'anno solare di riferimento.

La formula adottata per calcolare IVAEC è la seguente<sup>15</sup>:

*IVAEC =IVA lorda da adempimento spontaneo* - *(Rimborsi* + *Compensazioni)* - *Aggiustamenti per competenza giuridica -variazione dello stock di crediti da portare all'anno successivo<sup>16</sup>*  [3.2]

A destra del segno di uguaglianza della [3.2] troviamo le seguenti grandezze:

- A.IVA lorda da adempimento spontaneo = IVA versata spontaneamente dai contribuenti a seguito di operazioni svolte sul mercato nazionale o su merci importate; l'ammontare si indica come lordo in quanta non considera le somme richieste a rimborso, o in compensazioni, dai contribuenti; si tratta di somme da adempimento spontaneo poiché esclude le somme raccolte a seguito dell'attività di accertamento o tramite condoni;
- B. Rimborsi + Compensazioni = rimborsi richiesti e le compensazioni effettuate nell'anno;
- C.Aggiustamenti per competenza giuridica = correzioni per tenere conto degli sfasamenti temporali dei pagamenti<sup>17</sup>;
- D.Variazione nello stock di crediti da portare all'anno successivo = è una residua di IVA detraibile non impiegata nelle liquidazioni periodiche, né richiesta a rimborso, né portata in compensazione e che ogni anno i contribuenti possono annotare nella dichiarazione IVA in aggiunta allo stock preesistente. Tale importo potrà essere utilizzato l'anno successivo, o in compensazione o richiesto a rimborso; la variazione complessiva di questo stock misura l'incremento/decremento del credito IVA che è stato generato nel sistema economico in un determinato anno.

IVAEC differisce da quella calcolata dagli istituti statistici europei, in accordo con gli standard previsti dal SEC, prevalentemente per due ragioni: nella voce a) esclude le somme recuperate tramite accertamento, aggiunge la correzione della voce d) che non è considerata<sup>18</sup>.

Per ottenere la base imponibile IVA coerente con IVAEC (BID), si divide quest'ultima per unaaliquota media calcolata sulla base delle dichiarazioni fiscali,  $\tau_d$ , si veda formula [2.11].

 $\tau_d$ è calcolata come media ponderata dell'aliquota applicata sulle importazioni di beni eservizi,  $\tau_{dimn}$ , e quella sulle transazioni interne,  $\tau_{dom}$ . In termini formali:

 $\tau_d = \tau_{dimp} \cdot w_{imp} + \tau_{dom} \cdot w_{dom}$  [3.3]

<sup>15</sup> Si veda anche Rodrigues (2015).

<sup>16</sup> Al fine di richiedere il rimborso o la compensazione nell'anno successivo, i contribuenti devono indicare tale ammontare in uno specifico rigo della dichiarazione.

<sup>17</sup> La correzione definita in ambito EU, coerentemente con quanto stabilito dal regolamento SEC.

<sup>18</sup> È opportuno tenere in considerazione queste diversità quando si confronta la stima del *gap* italiano con quelle elaborate in ambito internazionale, si veda, ad esempio, CASE - CPB (2013-2016).

dove  $\tau_{dimp}$  e  $\tau_{dom}$  sono aliquote implicite IVA calcolate sui dati delle dichiarazioni fiscali e dove  $w_{imn}$  e $w_{dom}$ sono i rispettivi pesi, uguali a:

$$
w_{imp} = \frac{IVAEC_{imp}}{\tau_{dimp}} + \frac{IVAEC_{dom}}{\tau_{dom}}
$$

$$
w_{dom} = \frac{IVAEC_{dom}}{\tau_{dom}}
$$

$$
w_{dom} = \frac{IVAEC_{dom}}{\tau_{dimp}} + \frac{IVAEC_{dom}}{\tau_{dom}}
$$

Con  $IVAEC_{imp} + IVAEC_{dom} = IVAEC$ 

Dalla procedura è pertanto possibile derivare tre differenti aliquote implicite IVA: AMT, formula [3.1], e l'aliquota IVA che si registrerebbe in caso di perfetta compliance;  $\tau_d$  = ALBID, formula [3.3], e l'aliquota IVA che risulta dalle dichiarazioni fiscali e ALBIND= IVAEV/BIND rappresenta l'aliquota IVA che graverebbe sulle transazioni occultate al Fisco.

L'evidenza empirica mette in luce che sussiste, regolarmente, la seguente disuguaglianza:

$$
ALBID \leq AMT \leq ALBIND
$$

Ciò è dovuto al fatto che maggiore e l'aliquota legale IVA, più alta è la quota di transazioni evase.

### <span id="page-18-0"></span>I.3 STIMA DEL *GAP* IVA: METODOLOGIE A CONFRONTO

La Commissione Europea (CE) pubblica<sup>19</sup> annualmente la stima del *gap* IVA in tutti i Paesi membri. L'approccio adottato è di tipo *top-down* in cui il *gap* IVA è dato dalla differenza tra l'IVA potenziale teorica e l'ammontare di imposta effettivamente raccolta e si basa sui dati della Contabilità nazionale, come la tavola delle risorse e degli impieghi (*SUT – Supply and Use Table*); ciò comporta sia dei benefici, in termini di comparabilità delle stime tra Paesi, sia dei costi, in termini di diversa affidabilità e qualità a livello nazionale.

Negli ultimi anni, non si registrano variazioni rilevanti della metodologia di calcolo, anche se, a fini di comparabilità con le stime prodotte dalle amministrazioni fiscali nazionali, la CE ha affiancato alle stime ufficiale anche delle *alternative estimates* che tengono conto di alcune specificità nazionali (e.g. Italia e Spagna nel 2019).

L'obiettivo di questo paragrafo è quello di fornire una rappresentazione delle differenze metodologiche esistenti tra le stime pubblicate dalla CE nel Report annuale di "*Study and Reports on the VAT Gap in the EU-28 Member States*" e quelle prodotte e pubblicate nella "Relazione sull'economia non osservata e sull'evasione fiscale e contributiva" dall'Agenzia delle entrate (AdE).

<sup>&</sup>lt;sup>19</sup> Le stime vengono effettuate da CASE (Center for Social and Economic Research, Warsaw).

### Metodologia di calcolo a confronto

In estrema sintesi<sup>20</sup>, la metodologia *top down* prevede che l'evasione nella base (BIND) sia data dalla seguente relazione:

$$
BIND = BIT - BID \qquad [1]
$$

Ovvero, sottraendo alla base potenziale (BIT) quella dichiarata (BID) si ottiene una misura della base imponibile sottratta agli obblighi di legge (*gap* di base IVA).

Il *gap* calcolato in termini di imposta permette di avere una misura più accurata dell'impatto che il *gap* ha sui saldi di finanza pubblica. Applicando alla BIT le aliquote di legge è possibile calcolare l'imposta potenziale che sarebbe generata dal sistema in assenza di evasione (IVAT). Sottraendo a quest'ultima l'IVAEC risulta agevole quantificare l'ammanco per le casse dello Stato, cioè l'IVA non versata (IVANV), ovvero il vero e proprio *gap* IVA. Dal rapporto tra IVANV e IVAT si ottiene un indicatore di *compliance* relativo all'imposta, che comprende sia l'imposta non dichiarata correttamente al fisco sia la parte dichiarata e non versata.

La BID, ovvero la Base Imponibile Dichiarata, coerentemente con le norme adottate in sede comunitaria, deriva dall'IVA di competenza economica<sup>21</sup>. Per ottenere tale aggregato si parte dal gettito IVA al lordo delle rettifiche indotte dai rimborsi e dalle compensazioni. Tenendo conto di queste correzioni e dell'aggiustamento dovuto allo slittamento tra il criterio di competenza giuridica e quello economico dell'imposta, si giunge all'IVA di competenza economica.

Nella definizione dell'IVA versata si rileva la prima e determinante differenza tra la metodologia di calcolo della CE e quella adottata dall'AdE. Infatti, in Italia, il flusso di finanza pubblica è rappresentato dall'IVA effettiva di competenza (IVAEC). Questo aggregato è ottenuto sottraendo all'IVA di competenza economica la variazione dello stock di crediti, per ottenere una rappresentazione dell'IVA effettiva di competenza (IVAEC) coerente con i criteri di contabilizzazione dei Conti nazionali (utilizzati nel metodo *top down*). Con il termine *stock* di crediti si definisce l'ammontare di crediti che il contribuente può traslare all'anno di imposta successivo a quello della dichiarazione, indicato nell'apposita riga del quadro IVA. La variazione dello *stock* di crediti da un anno all'altro rappresenta esattamente l'ammontare di IVA detraibile non portata in detrazione nelle liquidazioni periodiche, né richiesta a rimborso né a compensazione entro l'anno.

Inoltre, un'ulteriore differenza riscontrabile nel calcolo dell'IVA versata è dovuta all'inclusione, nel caso della CE, dei proventi derivanti dall'attività di accertamento, che non vengono considerati, invece, nel calcolo dell'IVAEC.

Riassumendo, le seguenti equazioni mostrano il metodo di calcolo rispettivamente di CE  $(IVAV_{CF})$  e AdE  $(IVAEC_{AAF})$  relativamente all'IVA dichiarata:

 $IVAV_{CE} = IVA$  lorda + accertamento – rimborsi – compensazioni – slittamento [2]  $IVAEC_{AdE} = IVA$  lorda – rimborsi – compensazioni – slittamento –  $\Delta$ stock crediti [3]

Nel medio periodo, le stime effettuate con i due diversi aggregati di gettito, tendono a coincidere, pur presentando degli sfasamenti temporali che possono assumere un'entità rilevante<sup>22</sup>. Per evitare tali problemi, la CE presenta anche annualmente delle *alternative estimates* che si differenziano per l'inclusione delle informazioni relative allo stock di credito e all'esclusione dei proventi derivanti dall'attività di accertamento. Queste stime permettono una comparabilità tra le due istituzioni preposti alla stima del *gap*.

<sup>&</sup>lt;sup>20</sup> Si veda l'Appendice metodologica per maggiori dettagli.

<sup>21</sup> La procedura è quella definita in sede comunitaria in accordo con il regolamento SEC95 e successive modificazioni.

<sup>&</sup>lt;sup>22</sup> La Tabella I.3.1 riporta i flussi che concorrono alla formazione del gettito IVA di competenza. In particolare, le colonne 2 e 5 mostrano l'aggregato di IVA di competenza economica e IVA effettiva di competenza, mentre la colonna 4 la variazione dello stock di crediti.

Per il calcolo della Base Imponibile Teorica (BIT) non si riscontrano differenze metodologiche rilevanti e/o sistematiche nel tempo, anche se valori diversi di IVA potenziale vengono riscontrati annualmente. La fonte dei dati utilizzata in larga parte è la stessa trattandosi di dati di Contabilità nazionale; tuttavia, la non perfetta corrispondenza tra le componenti dell'IVA potenziale (ad esempio, consumi delle famiglie, conti della protezione sociale) non permette un raffronto puntuale delle macro-voci. Nell'ultimo biennio si è osservato uno scostamento tra le due BIT corrispondente a differenti metodologie di calcolo della componente di IVA potenziale da sottrarre ai consumi finali e legata all'attività di contribuenti in regime di vantaggio non tenuti al versamento dell'imposta, quali i minimi e i forfetari.

Sia la CE che l'AdE provvedono annualmente ad aggiornare e revisionare l'intera serie storica della BIT e della BID. Le revisioni possono essere dovute ad aggiornamenti nei dati di Contabilità nazionale pubblicati dall'Eurostat, nel Calcolo delle Risorse Proprie IVA, oppure nella revisione dei parametri che influiscono sull'IVA potenziale; queste revisioni, impattano tanto le stime pubblicate dalla CE, quanto quelle prodotte dall'Agenzia delle entrate.

### Risultati a confronto

La Tabella I.3.1 mostra il confronto tra l'imposta dichiarata e l'imposta teorica calcolati dalla CE e dall'AdE per il periodo 2015 - 2019 e pubblicati nel 2020 $^{23}$ .

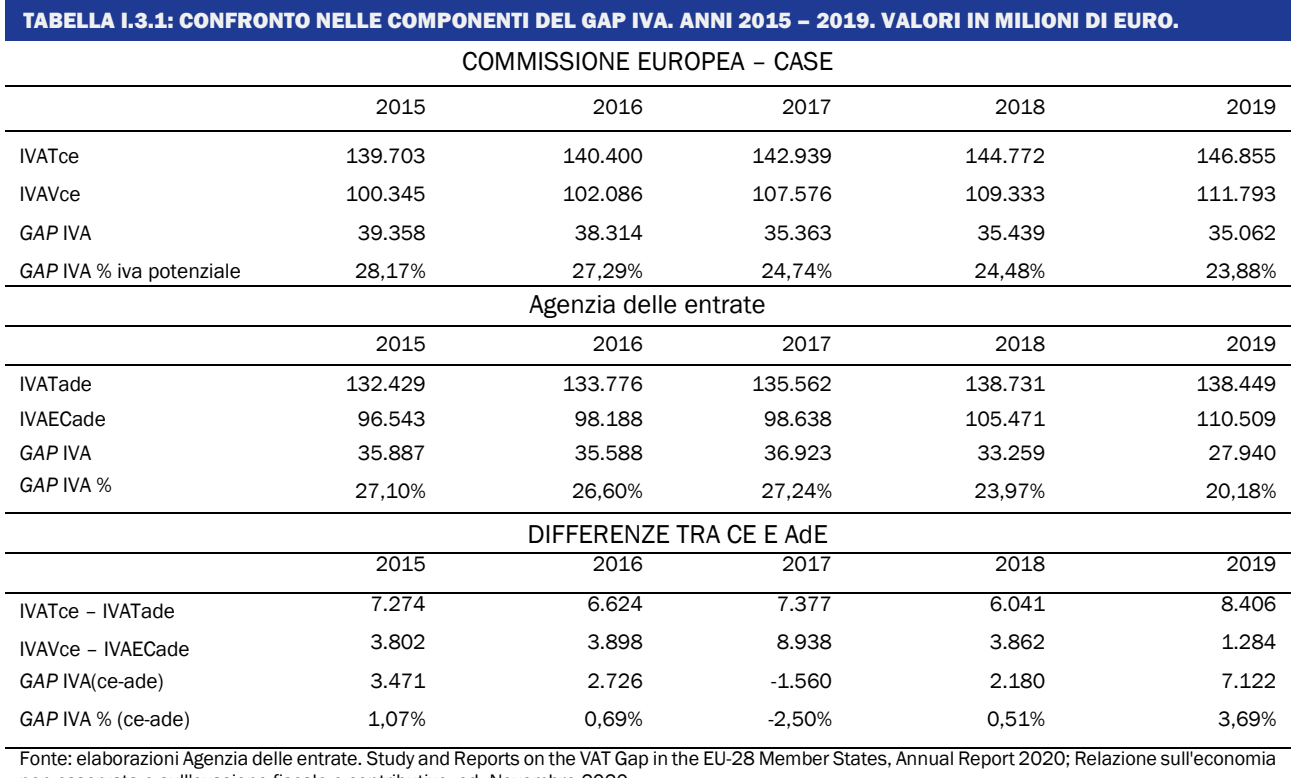

non osservata e sull'evasione fiscale e contributive, ed. Novembre 2020.

La Tabella I.3.1 mostra una differenza sistematica positiva sia per l'IVA teorica che per l'IVA versata. Ovviamente tali discrepanze si ripercuotono sul *gap*. Nonostante questo, il trend delle due propensioni è simile ad eccezione del 2017 e del 2019. La notevole discrepanza del 2019, anche in termini di *gap* in valore assoluto (circa 7 miliardi)*,* è riconducibile alla provvisorietà dei

 $^{23}$  Ci si riferisce, in particolare a Study and Reports on the VAT Gap in the EU-28 Member States, Annual Report 2019; Relazione sull'economia non osservata e sull'evasione fiscale e contributive, ed novembre 2020.

dati utilizzati da entrambe le istituzioni, per cui non verrà approfondito in questa sede. Interessante, invece, è la divergenza del 2017 guidata dal picco nella differenza di IVA versata, come calcolata da CE, e di IVAEC, come calcolata da Ade, che implica un'inversione di tendenza nell'andamento del *gap*. Come spiegato nel paragrafo precedente (vedi equazione [2] e [3]), la differenza di calcolo è legata all'inclusione (esclusione) della variazione dello stock di credito e dei proventi dell'accertamento. Per questo motivo, si riporta di seguito il calcolo dell'IVAEC alternativa, ovvero coerente con l'aggregato utilizzato da CE:

$$
IVAV_{alternativa} = IVAEC_{ade} + accertamento + \Delta stock credit
$$
 [4]

La Tabella I.3.2 mostra che l'utilizzo dell'aggregato IVAValternativa permette di avere una discrepanza trascurabile tra i due aggregati che determinano l'IVA dichiarata (versata), mentre permane la differenza in termini di *gap* riconducibile alle discrepanze nel calcolo dell'IVA potenziale.

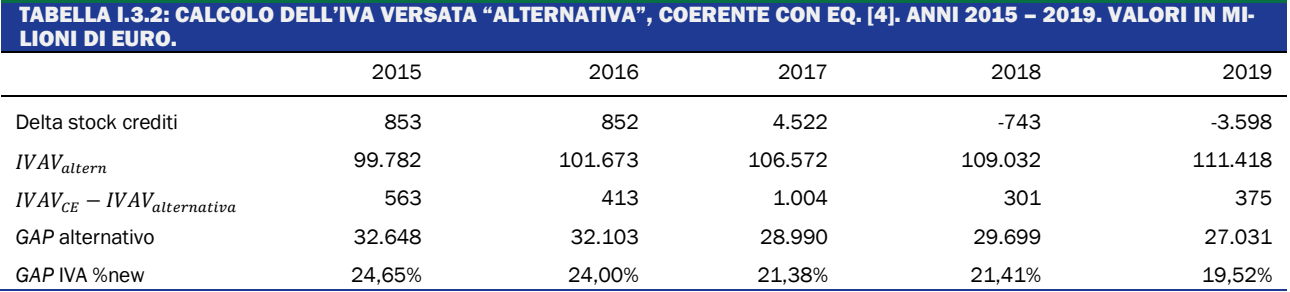

Tuttavia, il vantaggio di utilizzare la stima di *IVAV<sub>alternativa* permette di ottenere valori di</sub> *gap* che presentano un andamento simile nel trend (vedi Tabella I.3.3). Infatti, le serie di e di  $IVAV_{alternativa}$  registrano la stessa variazione sia in termini di segno che di impatto nel 2017, mentre nello stesso anno la serie ufficiale dell'AdE presenta scostamenti leggermente positivi (+0,63 pp), spostando il recupero di *compliance* all'anno successivo (Tabella I.3.3).

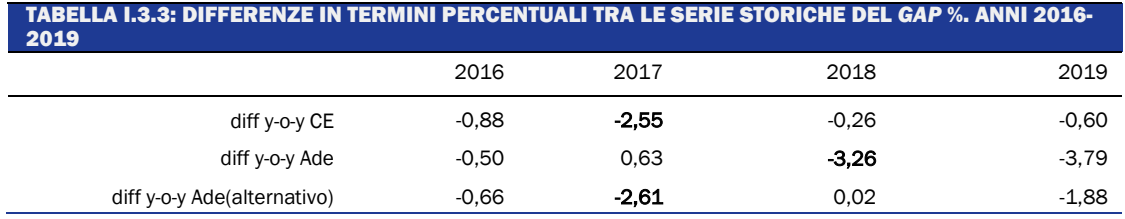

La traslazione nel tempo della riduzione del *tax gap* dal 2017 (CE) al 2018 (Ade) è dovuta alla mancanza dello stock di credito nel calcolo del *gap* della CE. Lo stock di credito, difatti, subisce una forte riduzione nel 2018 – 2019, come evidenziato dalla Tabella I.3.2.

# <span id="page-21-0"></span>I.4 METODOLOGIA PER LA STIMA DEL *TAX GAP* IRAP

# Introduzione

L'IRAP, Imposta Regionale sulle Attività Produttive, è caratterizzata da un'ampia platea di contribuenti (circa 3,5 milioni) e, essendo rivolta agli operatori economici che operano dal lato dell'offerta produttiva, permette di analizzare i fenomeni per settore di attività economica. E'

inoltre ripartita regionalmente in modo analogo agli aggregati di contabilità nazionale (CN), ed è quindi adatta per le analisi territoriali del *gap*.

L'Agenzia delle entrate calcola regolarmente il *gap* IRAP dal 2002<sup>24</sup>. Le stime sono state pubblicate in diversi documenti istituzionali, tra i quali il rendiconto annuale della Corte dei Conti e l'Allegato alla nota di aggiornamento del documento di economia e finanza.

I principali aspetti della metodologia sono stati pubblicati prima sulla collana «Documenti di Lavoro dell'Ufficio Studi», poi su «Argomenti di discussioni», entrambe disponibili sul sito internet dell'Agenzia delle entrate. I metodi di calcolo sono stati affinati nel corso del tempo, con l'obiettivo di applicare al meglio la normativa fiscale ai dati di contabilità nazionale.

Nel corso del 2016 si è condotta una revisione straordinaria dettata principalmente dalla nuove serie di contabilità nazionale prodotte in accordo con i nuovi standard internazionali  $(SEC2010)^{25}$ . Oltre alle revisioni dovute alla variazione nei dati di base, sono state apportate anche delle innovazioni metodologiche grazie alla proficua collaborazione con l'ufficio di Contabilità Nazionale e la Direzione Centrale per le Statistiche Economiche ISTAT.

L'Appendice è cosi strutturata: nel paragrafo 2 si definiscono i macro-aggregati (fiscali e di contabilità nazionale) di riferimento, nel paragrafo 3 si descrivono gli interventi di integrazione necessari alla definizione degli stessi, infine il paragrafo 4 riporta i dettagli relativi alla metodologia seguita per il passaggio dalla base evasa all'imposta.

# Aggregati di riferimento

L'aggregato cardine di riferimento nella stima del *gap* IRAP è la Produzione lorda (PL). La PL corrisponde al valore aggiunto al costo dei fattori armonizzato con la legislazione fiscale; è un aggregato diverso rispetto alla base imponibile in quanto contiene il costo del lavoro e l'utile di impresa e, pertanto, fornisce un'indicazione indiretta del *gap* sulle altre imposte dirette.

Dal valore aggiunto al costo dei fattori (VACF) di CN si estrae la Produzione Lorda Potenziale (PLP). La PLP è la misura del VACF più omogenea con la PL riportata in dichiarazione. Mentre la PL riflette la realtà economica dichiarata dai contribuenti, la PLP offre una rappresentazione esauriente della realtà economica complessiva, cioè comprensiva anche della componente occultata al fisco. Se definito in maniera corretta, sterilizza gli effetti normativi (aliquote agevolate, deduzioni ecc.) che possono portare a distorcere il confronto tra dati statistici e dati fiscali. Dal confronto tra PLP e PL si ottiene una stima della base imponibile non dichiarata (PLND):

# PLP-PL=PLND

# Integrazione tra i dati IRAP e quelli di CN

# L'unità elementare di analisi

La principale differenza che esiste tra i dati IRAP e quelli di CN è riconducibile al diverso criterio utilizzato nell'identificazione della unità elementare di analisi; la Contabilità Nazionale, infatti, si avvale del concetto di Unità di Attività Economica Locale (UAEL), mentre le dichiarazioni IRAP utilizzano il concetto di impresa. Come è noto l'impresa si definisce come l'esercizio professionale di un'attività economica avente il fine della produzione e dello scambio di beni e servizi. Nella maggior parte dei casi le imprese svolgono più di un'attività e, al fine di evidenziare le

 $^{24}$  A proposito si veda: Braiotta et al. (2015), Braiotta et al (2013), Pisani (2014), Pisani S., Polito C (2006), Liberati et al (2002).

 $25$  Si veda Eurostat (2010)

relazioni tecnico-economiche, in contabilità esse devono essere disgiunte. Ciò si ottiene utilizzando il concetto di UAEL che raggruppa tutte le parti dell'impresa che si trovano in un'unica sede e concorrono all'esercizio di un'attività al livello di classe (4 cifre). Pertanto, per le imprese che esercitano diverse attività si creano delle discrepanze poiché, ai fini dell'IRAP si classificano secondo l'attività prevalente, mentre in CN vengono suddivise in base alle singole attività economiche svolte.

Al fine di correggere tali differenze si è fatto ricorso ai dati dell'archivio statistico ISTAT FRAME-SBS<sup>26</sup>. Utilizzando questa fonte è stato possibile costruire una matrice quadrata M, di 49 righe e 49 colonne, contenente Il valore aggiunto classificato per impresa (sulle righe) e per unità funzionale (sulle colonne).

Dato il vettore V, di dimensioni (49,1), contenente i dati di valore aggiunto di contabilità nazionale per 49 branche di attività, si ottiene il vettore V\* contenente il valore aggiunto di CN riclassificato per impresa tramite il prodotto matriciale

$$
V^* = M \times V
$$

Questa uguaglianza vale sotto l'ipotesi che l'unità funzionale approssimi la UAEL.

Da un'analisi dei micro dati sui CF che hanno presentato dichiarazione IRAP per l'anno di imposta 2013 presenti anche nell'archivio statistico ISTAT FRAME-SBS è stato possibile costruire una matrice quadrata Q, le cui righe contengono il VA ISTAT aggregato per settore di attività economica e le cui colonne contengono il Valore della produzione IRAP aggregato per settore di attività economica.

La diagonale principale di Q misura l'ammontare di VA prodotto dalle imprese classificate analogamente da ISTAT e ADE; altrove le frequenze rappresentano l'ammontare prodotto da imprese per le quali non c'è analogia di classificazione.

Dato il vettore V\*, contenente i dati VA di CN per branche di attività, riclassificati per impresa, tramite il prodotto matriciale tra V\* e Qn (matrice che si ottiene dopo aver normalizzato per i totali di riga Q)

$$
Vc^* = Qn \times V^*
$$

si ottiene il vettore Vc\* contenente il VA di CN riclassificato per impresa e corretto per gli errori di classificazione.

#### Le modifiche ai dati IRAP

Per assicurare la coerenza nelle classificazioni e nelle definizioni utilizzate dall'amministrazione fiscale con quelle adottate dall'ISTAT si è reso necessario effettuare gli aggiustamenti sui dati fiscali che sono di seguito elencati.

#### **Ammortamenti**

Per quanto riguarda gli ammortamenti il confronto sul valore aggiunto evidenzia un effetto distorsivo in merito alla loro deducibilità. Dall'esame dei quadri IRAP, infatti, gli ammortamenti risultano esclusi dalla produzione lorda poiché iscritti tra le componenti negative, mentre in CN concorrono alla determinazione del valore aggiunto.

Dal momento che la definizione statistico-economica degli ammortamenti differisce sostanzialmente da quella fiscale, al fine di non introdurre una distorsione nel confronto con i dati di

<sup>26</sup> Il confronto è il frutto dell'attività svolta in un gruppo di lavoro congiunto ISTAT e Agenzia delle entrate.

CN, le spese relative agli ammortamenti dichiarati dai soggetti vengono aggiunte alla PL riportata in dichiarazione, ovvero:

# **PL=Componenti positive-Componenti Negative +Ammortamenti**

A titolo di esempio, per gli anni 2010-2014, in media l'ammontare degli ammortamenti dichiarati è stato pari a circa 113,5 miliardi di euro, il 13,2% della PL complessiva media dello stesso periodo.

# **GEIE e filiali di imprese estere**

La seconda, correzione apportata sui dati fiscali si è resa necessaria per approssimare il concetto di residenza di Contabilità Nazionale. Il PIL, e conseguentemente il valore aggiunto, misura il reddito prodotto dalle unità residenti.

Al fine di approssimare il concetto di residenza seguito dalla Contabilità Nazionale, nei dati IRAP sono stati inclusi i Gruppi di Interesse Economico Europeo (GEIE) che hanno sede in Italia, mentre sono state escluse le filiali estere di imprese italiane (EE).

# **Servizi postali**

Il VACF di Poste Italiane per l'attività di **servizi postali** viene classificato dalla CN nella branca di poste e telecomunicazioni, in IRAP invece in quello degli **Ausiliari del Credito**. Per non creare effetti distorsivi nel confronto tra PLP e PL questa posta, nell'aggregato di PL, viene sottratta alla branca dell'intermediazione e aggiunta a quella di Poste e Telecomunicazioni

# Il VACF di CN fuori dal campo di applicazione dell'IRAP

In questo paragrafo si illustrano le correzioni apportate ai dati di VACF al fine di renderli omogenei con quelli IRAP. Tali interventi riguardano l'esclusione dall'aggregato di CN di quelle voci che, coerentemente con la normativa fiscale, sono escluse dal campo di applicazione IRAP (tali voci non concorrono alla determinazione della base imponibile per gli operatori economici pur partecipando alla determinazione del VACF nazionale).

Le esclusioni dall'aggregato di CN riguardano:

- **Agricoltura:** il VACF di CN di questa branca viene di fatto azzerato dal periodo di imposta 2016 in poi. Con la legge di stabilità 2016 è stata infatti prevista l'esenzione IRAP per tutto il settore agricolo, fatti salvi i produttori agricoli che svolgono attività dirette anche alla produzione di servizi (tipo agriturismi).
- **Economia illegale:** i proventi sono fuori dal campo di applicazione del tributo e si collocano nei settori del commercio e degli altri servizi.
- **Ricerca e Sviluppo** (la correzione riguarda tutti i settori); in contabilità nazionale sono considerate spese d'investimento e, quindi, concorrono a incrementare il valore aggiunto, mentre ai fini dell'IRAP sono costi intermedi riducendo la PLP.
- **Servizi domestici e mance:** i primi sono fuori dal campo di applicazione del tributo e le seconde non concorrono ad incrementare la PL.
- **Produzione per uso finale non market**: fuori dal campo di applicazione del tributo.
- **Fitti: i fitti effettivi** percepiti dalle famiglie **(branca 68)** e quelli **figurativi** (somme imputate alle famiglie che vivono in alloggi di proprietà, **branca 69**) non costituiscono base imponibile IRAP.
- **Diritti d'autore:** sono deducibili come costi ai fini IRAP e non vengono dichiarati da chi li percepisce. E', pertanto, necessario dedurre dai dati di CN la specifica voce.
- **Minimi e autonoma organizzazione**: il VA per settore di attività economica attribuito ai contribuenti minimi e a quelli che svolgono un'attività economica «non autonomamente organizzata» ossia un'attività in cui «non esistono capitali investiti e/o lavoro apportato da terzi

che, coordinati dal titolare, consentono di produrre un reddito aggiuntivo rispetto al lavoro del titolare stesso» (D.lgs. 10/04/1998 n.137). L'Agenzia delle entrate ha approntato un'apposita stima per quantificare il fenomeno.

 **Non residenti:** il valore aggiunto generato dalle imprese non residenti alle quali è riconosciuto il presupposto di stabile organizzazione viene considerato nel VA di CN. Dal punto di vista fiscale le imprese non residenti possono avvalersi di specifici accordi internazionali per evitare la doppia imposizione fiscale. Tali accordi prevedono che "le imprese non residenti sono tassabili esclusivamente nello Stato contraente in cui è situata la sede della direzione dell'impresa". Le imprese non residenti, quindi, pur avendo stabile organizzazione in Italia, non generano PL, perché esentate dal presentare dichiarazione IRAP (ma sono presenti nel VA di CN). Si rende necessaria, pertanto, un'operazione di correzione della PLP per il VA di tali imprese presente nella banca dati FRAME-SBS. In particolare, per ciascun settore di attività economica, alla PLP va sottratto il VA di queste ultime.

# Le modifiche ai dati di CN

In questo paragrafo si illustrano gli interventi di integrazione/riclassificazione di quelle voci che concorrono alla determinazione di base imponibile ma che in CN non vengono considerate o vengono classificate in maniera non coerente con quanto fatto dal lato fiscale.

Gli interventi di integrazione/riclassificazione riguardano:

- **Imposta IRAP:** il SEC classifica l'IRAP tra le imposte indirette sull'attività produttiva, conseguentemente la sottrae per calcolare il VACF. Per coerenza con il dato fiscale l'imposta versata per settore di attività economica è sommata al VACF per la determinazione della PLP da confrontare con la PL.
- **Servizi di intermediazione Finanziaria Indirettamente Misurati (SIFIM):** in CN una parte di questi servizi è considerata costo intermedio delle imprese non finanziarie. Dato che i SIFIM non sono inclusi nelle componenti negative che concorrono alla determinazione della PL, per rendere confrontabili gli aggregati, tale valore è aggiunto ai costi intermedi delle famiglie produttrici e delle società non finanziarie.
- **Servizi assicurativi:** il valore aggiunto di CN e la base imponibile IRAP delle imprese di assicurazioni si determina in maniera analoga. Tuttavia persiste una distorsione per quanto riguarda il trattamento della componente relativa ai **servizi assicurativi ramo danni**, che viene destinata da ISTAT agli impieghi intermedi delle imprese contraenti. Dato che tale imputazione non trova riscontro ai fini IRAP, tale componente viene aggiunta al VA settoriale di CN.
- **Lavoratori interinali:** le remunerazioni dei lavoratori interinali non sono base imponibile IRAP. In CN rappresentano un ricavo per le agenzie d'intermediazione (che operano nel settore servizi alle imprese) ed un uguale costo per le aziende che li utilizzano (che possono operare in tutti i settori). Tale metodo di contabilizzazione non genera distorsioni nel confronto tra gli aggregati complessivi, ma a livello di settore di attività economica (sovrastima della differenza tra PLP e PL nel settore dei servizi alle imprese e uguale sottostima nel confronto complessivo tra gli altri settori). Per tale motivo nel calcolo della PLP si sottrae il valore delle remunerazioni degli interinali dalla branca dei servizi alle imprese e si ridistribuisce proporzionalmente nelle altre branche.
- Al fine di eliminare i motivi di distorsione dovuti alle differenze nelle modalità di contabilizzazione, il VA di CN è stato corretto sostituendo il Valore Aggiunto non market con quello non market dichiarato ai fini IRAP.
- Analoga operazione, per gli stessi motivi, viene svolta per quanto riguarda la branca dell'intermediazione monetaria e finanziaria.

L'ipotesi, plausibile, alla base di queste ultime due correzioni è relativa al fatto che tali settori possono essere considerati immuni da evasione.

## Analisi di coerenza sui risultati ottenuti

A seguito delle varie correzioni fin qui apportate, si possono riscontrare in alcuni casi risultati incoerenti (il dato IRAP risulta superiore a quello di CN). Tale risultato anomalo si osserva in particolare in alcune branche del settore dell'industria. Ciò fa presupporre che nelle attività dell'industria si annidino attività secondarie che non è stato possibile scorporare tramite le correzioni illustrate in precedenza. Per ovviare a tale inconveniente, si è reso necessario operare una stima alternativa dell'evasione che consiste nel sostituire, solamente nei settori in cui sono presenti dati anomali, i dati IRAP con quelli ISTAT sull'evasione da lavoro irregolare. Data la validità della stima dell'evasione per il totale dell'economia, le nuove stime così ottenute non si aggiungono alle precedenti, ma vengono compensate da diminuzioni proporzionali dell'evasione nei settori rimanenti.

## Un riscontro quantitativo delle correzioni apportate

La Tabella I.4.1 riporta la quantificazione dell'impatto (assoluto e in percentuale) di ciascuna delle correzioni descritte nei paragrafi precedenti. Oltre al valore è importante considerare anche il segno. Le correzioni fatte per i SIFIM, i premi supplementari delle assicurazioni e l'imposta IRAP accrescono l'aggregato di partenza. La sostituzione del dato fiscale con quello statistico, per il settore non market e quello del credito, non ha un segno predefinito in termini di impatto sul VACF. Infatti, l'impatto è negativo se il dato di CN è maggiore di quello fiscale (come è accaduto nel 2011), positivo viceversa. Per quanto riguarda le altre correzioni (seconda parte della Tabella I.4.1), essendo tutte voci che concorrono a generare valore aggiunto, ma sono escluse dal campo di osservazione IRAP, hanno tutte un impatto negativo e vanno quindi a ridurre il VACF.

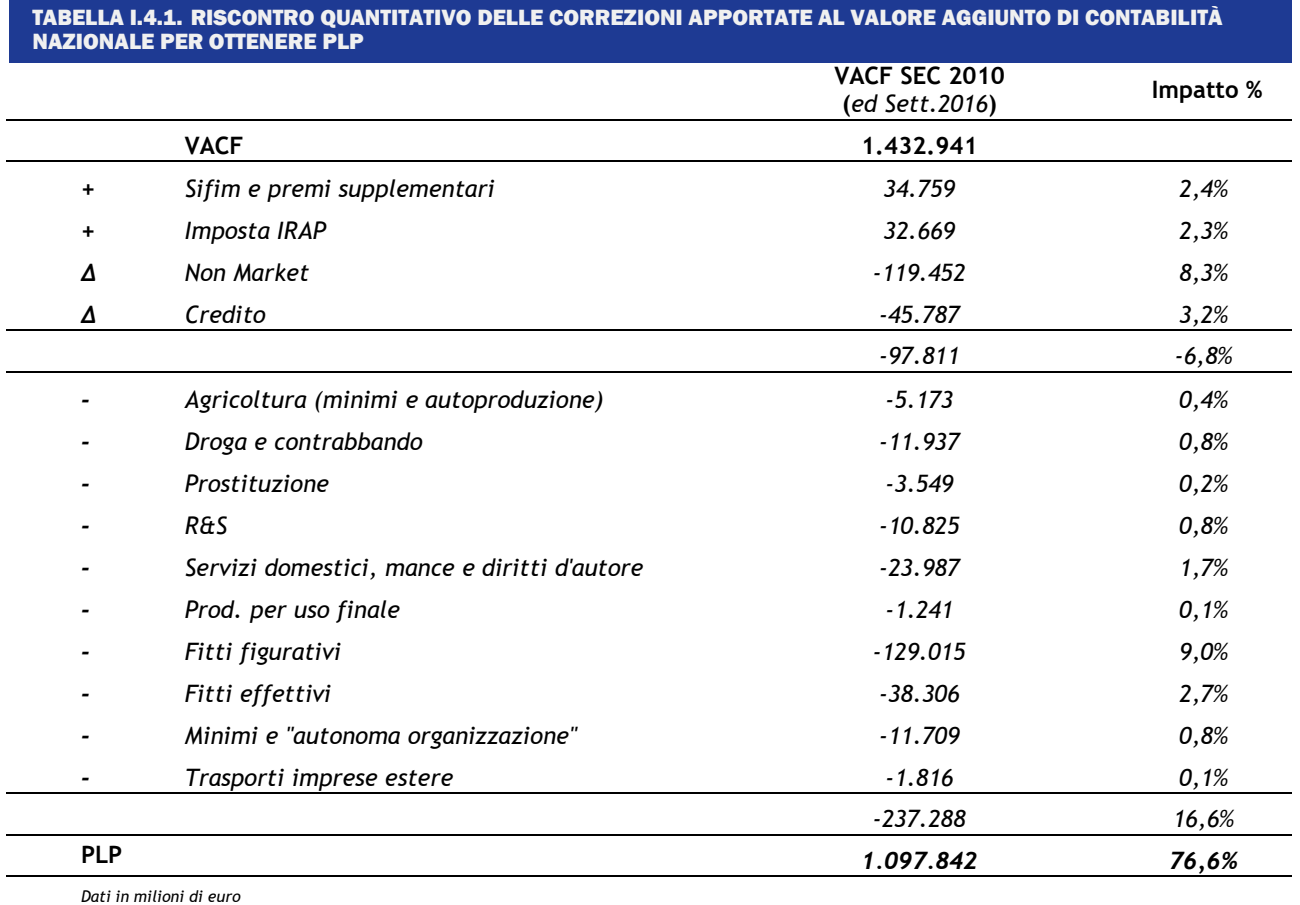

Nel 2018 l'aggregato PLP è risultato pari a 1.129.678, milioni di euro che corrisponde al 73,03% del VACF. Questo significa che l'impatto complessivo degli aggiustamenti ha comportato una riduzione del VACF di circa il 27%.

# La regionalizzazione dei dati

### I dati di fonte fiscale

Un indiscutibile punto di forza della base informativa IRAP risiede nella disponibilità di informazioni a livello regionale. Nel modulo di dichiarazione, infatti, si richiede a tutte le imprese pluriregionalizzate di ripartire l'ammontare della base IRAP tra i differenti stabilimenti in base ai dati del costo del lavoro, ottenendo, in tal modo, una ripartizione territoriale analoga a quella effettuata dalla CN. Il valore aggiunto al costo dei fattori derivante dalle dichiarazioni IRAP è stato, quindi, regionalizzato utilizzando la voce "valore della produzione al netto delle deduzioni". Quest'ultima rappresenta il valore che, a livello territoriale, approssima maggiormente il valore della produzione lorda (assunto, nel par. 2, come base di calcolo del valore aggiunto fiscale). Si discosta da esso solo in virtù delle deduzioni per contributi per le assicurazioni obbligatorie, spese relative agli apprendisti, deduzioni per cooperative sociali e deduzioni per lavoratori dipendenti. L'ipotesi adottata è che queste spese presentino una distribuzione omogenea sul territorio. Per le imprese localizzate in differenti regioni, gli ammortamenti sono stati disaggregati in base al corrispondente valore della produzione.

### I dati di fonte statistica

Il primo problema che si deve affrontare riguarda il fatto che a livello regionale l'Istat diffonde unicamente il valore aggiunto ai prezzi base. Per realizzare il confronto con i dati IRAP è stato necessario richiedere una elaborazione ad hoc alla contabilità nazionale relativa al valore aggiunto al costo dei fattori. Inoltre, i conti regionali di CN presentano una ventunesima regione denominata extra-regio. Questa comprende, essenzialmente, la produzione delle piattaforme petrolifere marine. Il valore aggiunto corrispondente è stato assegnato alla regione prospiciente le piattaforme stesse. Inoltre, si è reso necessario riportare a livello regionale alcune delle poste correttive evidenziate per il calcolo nazionale. Tale disaggregazione è stata effettuata utilizzando degli indicatori disponibili a livello regionale, in particolare:

- per i fitti (sia imputati che effettivi) si è utilizzato il dato derivato dal patrimonio abitativo presente nel 1999;
- per il VA delle attività non market la CN ha fornito il dato disaggregato per regione, questo dato è stato ripartito per branca, all'interno di ciascuna regione, utilizzando la distribuzione nazionale;

### La procedura di quadratura dei dati

Il livello di dettaglio scelto per effettuare il calcolo regionale è quello massimo consentito dalle stime di contabilità nazionale, cioè 22 branche di attività economica. Considerando 20 regioni, sono state quindi, prodotte 440 stime dell'evasione per ciascun anno preso in considerazione. Sulle stime ottenute si è riscontrato un certo numero di risultati non plausibili, cioè di branche che all'interno delle regioni presentavano un valore IRAP superiore a quello di Contabilità Nazionale. Il problema è analogo a quello evidenziato nel Paragrafo 3.5, e, anche in questo caso, si è reso necessario correggere i dati anomali. A tal fine è stata approntata una specifica procedura articolata nei seguenti passi:

- a) si sostituisce il dato anomalo con una stima "iniziale" dell'evasione;
- b) si vincolano le stime dell'evasione totale nazionale per branca e per regione;
- c) si applica la quadratura che garantisce l'assenza di risultati implausibili e che consente di rispettare i vincoli imposti al punto precedente;
- d) le correzioni proposte dall'algoritmo sono applicate al dato di contabilità nazionale, lasciando inalterati i dati IRAP.

Le stime cosi ottenute costituiscono la base di partenza per le elaborazioni provinciali.

#### Il passaggio dalla produzione lorda non dichiarata al *gap* IRAP complessivo<sup>27</sup>

Nel Paragrafo 3 si sono illustrati i passaggi per determinare la produzione lorda potenziale, PLP, partendo dai dati di contabilità nazionale. In base all'identità illustrata nel paragrafo 2 sappiamo che la PLP è uguale alla produzione dichiarata (PL) più la produzione non dichiarata (PLND). Nella presente sezione si illustrano i metodi di calcolo per derivare le imposte che scaturiscono dalle due produzioni, ovvero quella riportata in dichiarazione (ID) e quella occultata al fisco (TGND).

L'imposta dichiarata (ID) è calcolata dal contribuente applicando l'aliquota di legge (q) alla base imponibile, in termini formali:

$$
ID=(PL - B1PL - B2PL)q
$$
 1)

dove  $(β_1)$  rappresenta la quota degli ammortamenti, rispetto a PL, e  $(β_2)$  quella delle deduzioni sul medesimo aggregato.

Analogamente TGND potrebbe essere calcolata come:

$$
TGND=(PLND-\lambda_1PLND-\lambda_2PLND)q
$$
 2)

dove, in base alle caratteristiche del tributo, l'aliquota q è uguale a quella utilizzata per il dichiarato,  $(\lambda_1)$  e  $(\lambda_2)$  sono le rispettive quote relative agli ammortamenti e alle deduzioni che si potrebbero portare a riduzione della PLND.

La 1) si può riscrivere:

$$
ID = PL q (1 - B_1 - B_2) \t\t 3)
$$

L'aliquota implicita media utilizzata nel calcolo,  $\alpha$ , è pari al rapporto tra Imposta dichiarata e la produzione lorda dichiarata.

$$
\alpha = \frac{ID}{PL} \tag{4}
$$

TGND è pari alla produzione lorda non dichiarata (PLND) moltiplicata per  $\alpha$ 

$$
TGND = \alpha \text{ PLND} \tag{5}
$$

Considerando le espressioni 3) e 4) possiamo riscrivere la 4) come:

$$
TGND = \frac{ID}{PL} PLND =
$$
  
\n
$$
TGND = \frac{PLND}{PL} PLq (1 - \beta_1 - \beta_2) =
$$
  
\n
$$
TGND = PLNDq (1 - \beta_1 - \beta_2)
$$
 (6)

 $27$  Le operazioni descritte nel documento fanno riferimento a valori misurati o osservati ad un dettaglio regionale (20 regioni italiane) e settoriale (6 settori di attività economica).

L'ultima espressione della 6), concettualmente simile alla 3), ci dice che non esistono possibili effetti distorsivi nel calcolo di TGND se e solo se λ1=β<sub>1</sub> e λ2=β<sub>2</sub>. L'ipotesi è plausibile, soprattutto quella relativa alle deduzioni: è difficile, ad esempio, che un contribuente tenda a chiedere deduzioni relative a base non dichiarata (ho un dipendente in nero, non lo dichiaro, ma ne chiedo le deduzioni), anche in virtù del fatto che se gli viene accertata l'evasione quelle deduzioni gli vengono comunque riconosciute.

L'utilizzo dell'aliquota implicita  $\alpha$  implica anche che qualsiasi normativa che agisca sulle deduzioni e qualsiasi variazione dell'incidenza degli ammortamenti sulla base imponibile IRAP non si traduca in una variazione di PL o PLP, ma bensì si rifletta in una variazione dell'aliquota.

A titolo di esempio, la tabella I.4.1 riporta i valori dell'aliquota implicita media calcolata per il totale dell'economia negli anni 2010-2014.

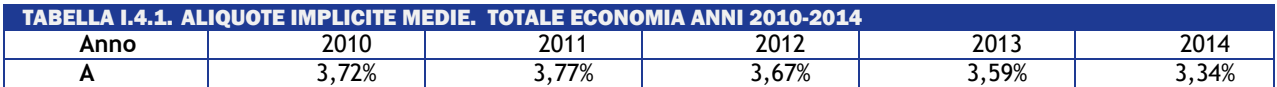

L'effetto dell'innovazione normativa relativa all'introduzione delle deduzioni del costo del lavoro che, entrando in vigore a partire da novembre 2014, hanno iniziato a produrre effetti in termini di minore imposta dichiarata (circa 4 miliardi di euro), si riflettono nella riduzione dell'aliquota implicita del 2014. La variazione dell'aliquota implicita sterilizza gli effetti distorsivi che si avrebbero se si utilizzasse l'aliquota di legge su una PLND che è comprensiva anche della quota degli ammortamenti e delle deduzioni.

La somma di TGND e di ID misura il valore dell'imposta potenziale (IP).

$$
IP = TGND + ID
$$
 7)

Esiste tuttavia un altro fenomeno che bisogna considerare per quantificare l'evasione complessiva: l'imposta regolarmente dichiarata, ID, è uguale alla somma dell'imposta dichiarata e versata (IV) più quella dichiarata e non versata (INV). Non tutta l'imposta dichiarata, infatti, viene poi regolarmente versata. Alla luce di questa evidenza è necessario calcolare l'imposta potenziale totale, IP, tramite la 8):

$$
IP = TGND + IV + INV
$$
 8)

TGND più INV rappresenta il di *Gap* IRAP complessivo.

# *GAP* IRAP =TGND+INV

La componente INV si calcola sulla base delle risultanze dei controlli automatizzati delle dichiarazioni.

# <span id="page-29-0"></span>I.5 METODOLOGIA PER LA STIMA DEL *GAP* RELATIVO AI REDDITI DA LOCAZIONE

I proventi da locazione intervengono nel calcolo del reddito complessivo IRPEF<sup>28</sup> in misura pari al 95% dei canoni percepiti (85% fino all'anno d'imposta 2011), con l'eccezione dei redditi per i quali si è optato per il regime della "Cedolare secca" (si veda oltre). Ai fini IRES, invece, il canone di locazione può essere ridotto fino ad un massimo del 15% dello stesso, in relazione a spese documentate di manutenzione ordinaria (art. 90 del TUIR).

A decorrere dall'anno 2011<sup>29</sup>, il legislatore ha apportato una consistente innovazione con l'introduzione della "Cedolare secca", un regime opzionale ai fini IRPEF applicabile ai canoni di locazione percepiti in virtù di contratti aventi ad oggetto immobili ad uso abitativo (e le relative pertinenze locate congiuntamente all'abitazione). Nella formulazione originaria, pertanto il regime non era applicabile alle locazioni di unità immobiliari effettuate nell'ambito dell'esercizio di una attività d'impresa o di arti e professioni.

Tale regime prevede l'applicazione di un'aliquota fissa (quella ordinaria è fissata al 21%) al totale dei canoni percepiti. L'imposta che ne risulta sostituisce, oltre all'IRPEF e relative addizionali, anche le imposte di registro e di bollo (ivi comprese quelle dovute in caso di risoluzione e proroga del contratto, mentre resta dovuta l'imposta di registro per la cessione del contratto di locazione). Per i contratti a canone concordato (L. 431/98) è prevista l'applicazione di un'aliquota agevolata, il cui importo è stato ridotto nel corso del tempo: 19% (2011-2012); 15% (2013); 10% (2014-2019).

Il provvedimento ha dunque coniugato semplificazione e riduzione del peso fiscale (in quanto l'aliquota ordinaria è inferiore rispetto all'aliquota media pagata dai percettori di redditi di locazione). Inoltre, l'intervento normativo complessivo era associato ad un inasprimento delle sanzioni in caso di evasione, in quanto la previsione originaria, poi modificata a seguito dei pronunciamenti giudiziari<sup>30</sup>, introduceva la possibilità della registrazione unilaterale del contratto da parte dell'inquilino, con contestuale determinazione di un canone ridotto *ex lege*.

Per determinare il *gap* relativo ai canoni di locazione, si procede al confronto degli importi dichiarati con il dato della produzione Istat per la branca 68 ("Affitto e gestione di immobili propri"), che corrisponde ai canoni di affitto percepiti dai locatori, disaggregato per settore istituzionale (società non finanziarie, famiglie e Amministrazioni pubbliche).

Coerentemente con l'approccio di calcolo *top down*, la base potenziale è desunta dai dati Istat; a quest'ultima si sottraggono gli importi dichiarati al fisco al fine di ottenere il *gap* nella base imponibile. Tale confronto viene effettuato limitatamente alle persone fisiche, in quanto per le società il relativo *gap* è incluso nel calcolo del *gap* da imposte sul reddito, IRES o IRPEF. La distinzione tra PF titolari e non titolari di Partita IVA in questa sede viene omessa in quanto l'imprenditore individuale può locare fabbricati di sua proprietà al di fuori dell'attività d'impresa.

La base dichiarata (BID) è ricavata dai dati fiscali già disaggregata per forma giuridica del soggetto dichiarante. La percentuale di abbattimento effettiva (ovvero il rapporto tra reddito imponibile e corrispondente canone) è calcolata sulla base dei dati dei canoni dichiarati distinti per tipologia di utilizzo e codice canone. La stessa percentuale di abbattimento viene applicata ai canoni non dichiarati per ottenere i corrispondenti redditi (ad eccezione dell'ipotesi di applicazione della cedolare secca, nel qual caso il canone coincide con la base imponibile).

I canoni non dichiarati (CND) sono ottenuti come differenza tra produzione ISTAT (canoni totali) e canoni dichiarati dalle PF. La metodologia attuale, pertanto, non distingue tra fabbricati residenziali e non residenziali.

Il *gap* di imposta relativo ai canoni di locazione percepiti dalle persone fisiche è calcolato moltiplicando i canoni evasi per l'aliquota. Con l'introduzione della cedolare secca, a partire dall'anno 2011, si formulano due ipotesi alternative per il calcolo del *gap*: la prima è che ai canoni non dichiarati si applichi l'aliquota implicita calcolata sul dichiarato, che risulta essere una media ponderata tra l'aliquota della cedolare secca e l'aliquota media calcolata sulle sole dichiarazioni IRPEF contenenti redditi da locazioni; la seconda è che a tutti i canoni evasi si applichi il regime della cedolare secca, in quanto più conveniente. In questo modo si costruisce un intervallo delle stime dove la prima ipotesi rappresenta il limite superiore del *gap* e la seconda quello inferiore.

<sup>29</sup> Decreto legislativo 14 marzo 2011, n. 23.

<sup>&</sup>lt;sup>30</sup> Da ultimo, la Sentenza 50/2014 della Corte Costituzionale.

Al fine di offrire una sintesi delle due stime, i risultati esposti nella relazione rappresentano la media tra le due ipotesi.

Per calcolare la corrispondente propensione al *gap*, si considera come imposta dichiarata la quota di imposta IRPEF riconducibile ai redditi da locazione, cui dal 2011 si somma l'importo della cedolare secca.

## <span id="page-31-0"></span>I.6 METODOLOGIA PER LA STIMA DEL *TAX GAP* DEL CANONE RAI

### Introduzione

Chiunque detenga uno o più apparecchi atti o adattabili alla ricezione dei programmi televisivi deve per legge pagare il canone RAI<sup>31</sup>. Trattandosi di un'imposta sulla detenzione dell'apparecchio, il canone deve essere pagato indipendentemente dall'uso del televisore o dalla scelta delle emittenti televisive. Esistono due tipi di canone: uno denominato "ordinario", dovuto da chi detiene apparecchi televisivi in ambito familiare $32$ , e uno denominato "speciale", dovuto da quei soggetti che detengono tali apparecchi in locali aperti al pubblico al di fuori dell'ambito familiare o comunque li utilizza a scopo di lucro diretto o indiretto $33$ .

Per la riscossione del canone la RAI opera sulla base di un rapporto convenzionale con l'Agenzia delle entrate, e la competenza esclusiva in materia è della Direzione provinciale 1 di Torino – Ufficio canone TV. Alla Direzione canone della RAI è demandato, invece, il compito di accertare il rispetto degli obblighi di legge provvedendo, nel contempo, alla gestione dell'utenza e al recupero della morosità. Gli abbonamenti alla televisione ad uso privato vengono monitorati attraverso statistiche aggiornate con periodicità mensile e ogni anno si disegna un quadro generale della situazione fornendo (a livello nazionale, regionale, provinciale e comunale) la consistenza relativa al numero di abbonati<sup>34</sup>.

Di seguito si riporta la metodologia seguita per la stima del *tax gap* del solo canone ordinario.

### La procedura di stima del *tax gap*

Per determinare la consistenza del *tax gap* relativo al canone ordinario, si opera attraverso una metodologia tesa ad individuare la base potenziale di famiglie soggette al pagamento del canone e relativa imposta dovuta a cui poi vengono sottratti gli effettivi abbonamenti iscritti a ruolo e il canone versato.

Le principali grandezze prese in considerazione sono:

- Popolazione, distinta in numero di abitanti e di famiglie;
- Utenti soggetti a canone numero degli utenti che in teoria possiedono un apparecchio TV;
- Abbonati iscritti a ruolo numero degli utenti per i quali è stato accertato il possesso di un apparecchio TV;
- Paganti numero di abbonati in regola con i pagamenti nel periodo di competenza considerato;

<sup>31</sup> Regio Decreto Legge 21 febbraio 1938, n. 246.

<sup>32</sup> Il canone si paga una sola volta per famiglia anagrafica (a condizione che i familiari abbiano la residenza nella stessa abitazione), indipendentemente dal numero di apparecchi detenuti e di abitazioni a disposizione della famiglia stessa.

 $^{33}$  Art.27 Rdl 21 febbraio 1938, n.246, convertito nella Legge 4 giugno 1938, n.880, e art.2 D.L.Lt. 21 dicembre 1944, n.458. 34 A tal fine la Direzione Canone si è avvalsa della collaborazione scientifica del Prof. Bruno Chiandotto.

 Morosi - numero di abbonati non in regola con i pagamenti nel periodo di competenza considerato.

Alla stima delle famiglie soggette al pagamento del canone si perviene sottraendo al dato sulle famiglie residenti in abitazione al primo gennaio di ogni anno, le famiglie che hanno dichiarato di non possedere un apparecchio televisivo nell'anno precedente (dati forniti dall'Istat) e il numero di famiglie coabitanti, calcolate considerando le percentuali accertate alla data del censimento 2011.

In termini formali:

$$
FSC_t = FRE_t * (1 - FCO_{11}) * FTV_{t-1}
$$

dove:

*FSC<sup>t</sup>* = Famiglie soggette a canone nell'anno t

*FRE<sup>t</sup> =* Famiglie residenti nell'anno t

*FCO<sup>11</sup>* = Tasso famiglie coabitanti al censimento 2011

*FTVt-1* = Tasso di famiglie che possiedono una tv nell'anno t-1

Riguardo ai dati utilizzati occorre precisare che:

- i dati sul possesso di un apparecchio TV sono forniti a livello regionale;
- il dato sulle famiglie residenti in abitazione al 1°gennaio di ogni anno risente delle mancate cancellazioni anagrafiche, una sovrastima che si accentua allontanandosi dall'anno di censimento;
- allontanandosi dall'anno di censimento, anche le percentuali di famiglie coabitanti accertate al censimento possono subire delle variazioni.

La differenza tra il numero delle famiglie soggette a canone e il numero degli abbonati iscritti a ruolo fornisce il numero di evasori.

$$
FEV_t = FSC_t - FIR_t
$$

dove:

*FEV<sup>t</sup>* = Famiglie che evadono il canone nell'anno t

*FSC<sup>t</sup>* = Famiglie soggette a canone nell'anno t

*FIR<sup>t</sup> =* Famiglie iscritte a ruolo nell'anno t

Per passare dal numero di famiglie evasori al *gap* monetario, si calcola dapprima un canone annuo medio, dato dal rapporto fra il canone complessivamente versato e il numero di utenti paganti (dato già in possesso della RAI). Tale importo viene poi moltiplicato per il numero di famiglie che evadono il canone nell'anno t (comprendendo anche le famiglie morose), pervenendo in tal modo al valore monetario del *gap*.

Infine, si calcola la propensione al *gap*, data dal rapporto fra *gap* e gettito potenziale, che è la somma del canone effettivamente versato dagli utenti e il *gap* stesso.

## Le modifiche introdotte nel 2016 per la riscossione del canone

Per quanto concerne la modalità di pagamento del canone, fino al 2015 la più diffusa era il bollettino postale. Si poteva, tuttavia, optare anche per altre modalità: in tabaccheria, in banca**,** tramite telefono o internet e, in presenza di determinati requisiti, mediante addebito diretto sulla pensione. Dal 2016 (articolo 1, commi da 152 a 159, della Legge n. 208 del 2015):

- è stata introdotta la presunzione di detenzione dell'apparecchio televisivo nel caso in cui esista un'utenza per la fornitura di energia elettrica nel luogo in cui una persona ha la propria residenza anagrafica;
- i titolari di utenza elettrica per uso domestico residenziale effettuano il pagamento del canone mediante addebito nella fattura dell'utenza di energia elettrica in dieci rate mensili di pari importo, da gennaio a ottobre di ogni anno (per il 2016, anno di avvio del nuovo sistema di riscossione, nel mese di luglio sono state addebitate cumulativamente le prime sette rate del canone);
- per le famiglie in cui nessun componente della famiglia anagrafica è titolare di utenza elettrica residenziale e per gli utenti per i quali l'erogazione dell'energia elettrica avviene nell'ambito di reti non interconnesse con la rete di trasmissione nazionale (isole), il pagamento del canone deve essere effettuato mediante modello F24 (Regolamento n. 94 del 2016).

Per stimare il numero di famiglie soggette a canone RAI, dal 2016 è stata impiegata la stessa metodologia utilizzata nel 2015: sono state considerate quindi le famiglie in abitazioni depurate dalle coabitazioni e dal non possesso di un apparecchio televisivo<sup>35</sup>. È necessario, però, riformulare le statistiche in base ai nuovi flussi di dati a disposizione, per cui al numero degli utenti TV effettivi si perviene sommando le varie categorie coinvolte: titolari di utenza di fornitura elettrica ad uso domestico residenziale (abbonati tv elettrici), F24 individuali, esenzioni *over* 75, pensionati rateizzati, c/c SAT; si ottiene così il nuovo universo di riferimento degli utenti riconducibile alla dicitura "Iscritti a ruolo". Tale dato sconta il numero delle dichiarazioni di non detenzione di un apparecchio TV (DND quadro A) e delle dichiarazioni sostitutive di non addebito del canone per la presenza di altra utenza elettrica (quadro B).

# <span id="page-33-0"></span>I.7 METODOLOGIA PER LA STIMA DELL'EVASIONE CONTRIBUTIVA

Il calcolo dei contributi evasi si basa sull'applicazione di apposite aliquote contributive alla base imponibile potenziale, definita come indicato nel seguito. Per i contributi a carico del datore di lavoro si utilizzano le aliquote contributive implicite nel calcolo delle stime dei redditi da lavoro dipendente (regolari) di Contabilità nazionale. Tali aliquote implicite vengono calcolate a partire dai dati di base (statistiche strutturali sulle imprese contenute nel registro statistico sui risultati economici delle imprese - *Frame-SBS*) prima delle riclassificazioni delle voci del costo del lavoro secondo i criteri del SEC e rispecchiano, quindi, le aliquote effettive registrate nei conti delle imprese. E' da notare che tale stima costituisce un'approssimazione rispetto all'insieme di elementi che possono di fatto incidere sul livello delle aliquote  $36$ .

La stima dei contributi a carico del lavoratore si basa sulle aliquote di legge, in quanto tali contributi non vengono registrati nei conti delle imprese e non si dispone, quindi, di informazioni

 $35$  Al riguardo va precisato che dal 2016, disponendo di dati aggiornati, non sono state considerate le famiglie accertate al 1° gennaio ma si è proceduto al calcolo della media del numero delle famiglie residenti in abitazione registrate al 1° gennaio e al 31 dicembre e che il dato sul possesso di un televisore non è quello riferito all'anno precedente ma quello stimato dall'Istat per l'anno corrente.

<sup>36</sup> Le aliquote effettive possono differire da quelle di legge per due motivi: i contributi assicurativi variano anche a parità di settore di attività economica e possono essere influenzati da accordi aziendali. Inoltre, le retribuzioni contabili non sono esattamente uguali all'imponibile contributivo.

dirette. Peraltro, la relativa base imponibile non corrisponde esattamente alla retribuzione; è stato, pertanto, stimato un fattore di correzione (che nel seguito sarà indicato con K) per tenere conto di tale differenza<sup>37</sup>.

Le due stime di evasione contributiva si basano su due ipotesi alternative riguardo alla retribuzione lorda imponibile, che definiscono un intervallo di valori plausibili. La prima consiste nell'ipotizzare che nel caso in cui i lavoratori irregolari fossero regolarizzati essi dovrebbero essere pagati quanto i lavoratori regolari, per i quali esistono minimi contributivi al di sotto dei quali il datore di lavoro non può scendere. Di conseguenza i contributi vengono stimati applicando le aliquote di legge a un costo del lavoro orario per il lavoratore irregolare regolarizzato posto uguale a quello regolare, a parità di settore di attività economica e di classe dimensionale di impresa. Tale assunzione implica un aumento di costo del lavoro per il datore di lavoro e costituisce, pertanto, una soglia di massima del livello dell'evasione contributiva.

Nel dettaglio, sotto tale ipotesi, la procedura di calcolo è la seguente:

$$
base_{b,c} = r_{bc} * hi_{bc}
$$

dove:

*base*<sub>b,c</sub> = base retributiva imponibile stimata;  $r_{bc}$  = valore orario della retribuzione lorda dei regolari;  $hi_{bc}$  = numero di ore lavorate dai lavoratori irregolari (gli indici si riferiscono alla branca di attività e alla classe dimensionale)<sup>38</sup>.

I contributi a carico del datore di lavoro sono calcolati come:

$$
CD1 = \sum_{b} (base_{bc} * qd_{bc})
$$

dove:

 $qd_{bc}$  = aliquote contributive effettive medie a carico dei datori di lavoro per branca e classe dimensionale.

I contributi a carico del lavoratore sono pari a:

$$
\mathsf{CL1}=\sum_{b}^{}_{c}(base_{bc}*ql_{b}*k_{bc})
$$

dove:

=aliquote contributive di legge a carico del lavoratore per branca di attività economica, *kbc* è il fattore di correzione applicato alla retribuzione per calcolare l'imponibile contributivo.

La seconda ipotesi assume che nel caso in cui i lavoratori irregolari fossero regolarizzati, il datore di lavoro cerchi di contenere il livello del proprio costo del lavoro e quindi mantenga la stessa retribuzione oraria di un dipendente irregolare, pagando però su di essa i relativi oneri sociali; sul lavoratore gravano le imposte e i contributi dovuti, che quindi riducono la sua retribuzione netta. Dal punto di vista del calcolo dei contributi evasi, si tratta ragionevolmente dell'ipotesi minima che considera solo un ammontare che è comunque evaso in presenza di lavoro irregolare.

Secondo questa ipotesi, il calcolo dei contributi a carico del datore e quelli a carico dei lavoratori si esprime come:

<sup>&</sup>lt;sup>37</sup> Il fattore di correzione per passare da retribuzioni lorde stimate da fonti contabili a imponibile contributivo è misurato a partire da dati sulle retribuzioni di fonte INPS Tale fattore correttivo impatta per il 5% circa sul calcolo dei contributi a carico del lavoratore.

<sup>38</sup> Il livello di disaggregazione è il medesimo specificato in precedenza, riguardo al calcolo delle retribuzioni dei lavoratori irregolari.

$$
CD2 = \sum_{b} c(Ri_{bc} * qd_{bc})
$$

dove:

 $Ri_{bc}$  = complesso delle retribuzioni irregolari per branca, classe dimensionale ( $Ri_{bc}=ri_{bc}*h_i_{bc}$ )

e

$$
\mathsf{CL2} = \sum_{b} c(Ri_{bc} * ql_b * k_{bc}).
$$

#### <span id="page-35-0"></span>I.8 METODOLOGIA PER LA STIMA DEL *TAX GAP* DELLE IMPOSTE IMMOBILIARI

Il calcolo del *tax gap* dell'IMU viene effettuato considerando l'aliquota di base, o aliquota *standard*, definita dal legislatore su base nazionale (pari a 7,6 per mille per i fabbricati diversi dall'abitazione principale); pertanto sia il gettito IMU teorico, sia il gettito IMU effettivo sono valutati ad aliquota di base. La determinazione del gettito IMU teorico è basata sui dati dell'archivio catastale, aggiornato all'ultima annualità disponibile (2019). Anche per il 2019, l'IMU gravante sulle abitazioni principali è limitata alle categorie catastali A1, A8 e A9, i c.d. immobili di lusso. Considerato l'ammontare esiguo<sup>39</sup>, si è trascurato il *tax gap* relativo agli immobili adibiti ad abitazione principale. Inoltre, le analisi effettuate fanno riferimento a tutti gli immobili esclusi i terreni, le aree fabbricabili e i fabbricati rurali strumentali che richiederebbero uno sforzo rilevante di omogeneizzazione delle basi imponibili (ad esempio, per le aree fabbricabili la base imponibile è data dal valore di mercato in luogo della rendita catastale).

Il gettito IMU effettivo *standard* è determinato per gli altri fabbricati attraverso una procedura di standardizzazione del gettito effettivo, in considerazione della necessità di isolare il gettito ad aliquota di base a partire dal gettito effettivamente riscosso, che incorpora non solo le differenti aliquote deliberate dai Comuni, ma anche le varie forme di agevolazione fiscale. Soltanto in assenza di sforzo fiscale e agevolazioni fiscali, ossia quando l'aliquota deliberata coincide con l'aliquota di base, il gettito effettivo *standard* è equivalente al gettito effettivamente riscosso.

Quest'anno, inoltre, si è proceduto ad una revisione della metodologia utilizzata per il calcolo del gettito teorico e del gettito effettivo IMU, per tenere conto dell'agevolazione fiscale di cui usufruiscono i proprietari di immobili affittati a "canone concordato"<sup>40</sup>. Il gettito teorico ed effettivo relativo a questi immobili, viene diminuito della percentuale di agevolazione spettante. La revisione metodologica è stata applicata alle stime relative all'anno 2017 e a quelle degli anni successivi. Per questo motivo, l'ammontare del gettito risulta essere inferiore a quello riportato nelle annualità precedenti per il 2017 e per il 2018.

Il calcolo della propensione al *gap* della TASI replica quello della propensione al *gap* dell'IMU ed è definito come la differenza tra il gettito TASI teorico e il gettito TASI effettivo. Il punto di partenza del calcolo del *gap* della TASI è costituito dalla determinazione del gettito TASI, teorico ed effettivo, e a tal fine, si considerano, rispettivamente, il gettito teorico IMU e il gettito effettivo IMU. Nel caso in cui l'aliquota TASI deliberata sia:

pari o superiore all'un per mille, ovvero l'aliquota TASI *standard*, si dividono i gettiti IMU, teorico e effettivo, per 7,6 (ovvero l'aliquota IMU *standard* divisa per l'aliquota TASI *standard*);

<sup>39</sup> In termini generali, l'ammontare del *tax gap* per le abitazioni principali è piuttosto basso, come risulta anche dalle quantificazioni effettuate per l'anno d'imposta 2012 e riportate nelle precedenti edizioni della Relazione. Ancora più limitato è l'ammontare del *tax gap* se l'analisi viene ristretta alle abitazioni principali "di lusso".

Tali soggetti usufruiscono di un'agevolazione pari al 25% dell'imposta.

inferiore all'un per mille, i gettiti IMU, teorico e effettivo, vengono divisi per 7,6 e moltiplicati per l'aliquota TASI deliberata dal comune.

Analogamente al calcolo del *gap* dell'IMU, si utilizza come indicatore il rapporto tra la differenza fra i gettiti TASI sopra determinati e il gettito TASI teorico. Inoltre, il calcolo del *tax gap* della TASI viene effettuato considerando l'aliquota di base, o aliquota *standard*, definita dal legislatore su base nazionale nella misura dell'un per mille.

Le analisi presentate impongono cautela nell'interpretazione dei risultati. Occorre, infatti, considerare alcune peculiarità del *tax gap* immobiliare. Innanzitutto, la tassazione immobiliare è, per varie ragioni, maggiormente soggetta a forme fisiologiche di bassa propensione all'adempimento dei contribuenti (c.d. *tax non compliance*). Si pensi, ad esempio, alla mancata percezione da parte dei contribuenti non residenti delle quote di proprietà degli immobili diversi dall'abitazione principale, che genera forme di inadempimento fiscale. In secondo luogo, si consideri la dinamica della *tax compliance* negli anni 2014-2019 soprattutto riguardo l'andamento del gettito degli immobili adibiti ad uso produttivo, particolarmente colpiti dalla crisi economica, che rappresenta una conseguenza diretta dei problemi di liquidità dei contribuenti durante la recessione.

Infine, il calcolo del *tax gap* delle imposte immobiliari risente anche di altri fattori marginali, ma non meno importanti: gli effetti dovuti agli errori dei versamenti da parte dei contribuenti (con un effetto *spillover* positivo verso alcuni Comuni che hanno riscosso somme non dovute, e negativo verso altri Comuni, privati di risorse altrimenti spettanti); gli errori e le omissioni che ancora sono presenti negli archivi catastali, ad esempio quelle derivanti dal disallineamento tra il territorio amministrativo dei Comuni e gli archivi catastali; le approssimazioni metodologiche dovute alla difficoltà di integrare puntualmente le informazioni sulle rendite catastali con quelle di fonte dichiarativa relativa alle destinazioni d'uso degli immobili, al fine di distinguere in modo accurato gli immobili adibiti ad abitazione principale.

# <span id="page-37-0"></span>II. REVISIONE DELLE STIME TRA IL 2020 E IL 2021 DI ALCUNI *TAX GAP*

# <span id="page-37-1"></span>II.1 REVISIONI DEL *GAP* DELL'IRPEF DA LAVORO AUTONOMO E DA IMPRESA E DELL'IRES

La metodologia di stima del *gap* dell'IRPEF da lavoro autonomo e di impresa e dell'IRES è stata oggetto di una profonda revisione che ha interessato diversi aspetti della procedura di stima. In primo luogo, è stata parzialmente rivista l'ipotesi inerente il passaggio dall'aggregato di riferimento per i confronti macroeconomici (ovvero il Risultato Lordo di Gestione) e la base imponibile effettiva: nella versione precedente delle stime, infatti, era stata adottata un'ipotesi di proporzionalità tra dichiarato ed evaso per tutti gli elementi intermedi tra RLG e base (cfr. sezione C.3 delle Appendici Metodologiche); nella versione attuale, invece, si adotta un'ipotesi intermedia in base alla quale solo per alcuni di tali elementi viene mantenuta l'ipotesi di proporzionalità. In secondo luogo, con particolare riferimento a IRPEFaut, l'utilizzo di una nuova e più dettagliata fonte di dati ha permesso di affinare il calcolo dell'imposta e dell'aliquota dichiarata, isolando in maniera più puntuale la quota di imposta riconducibile a redditi di impresa e lavoro autonomo per la platea oggetto di stima, e di aggiornare il calcolo del differenziale di aliquota tra dichiarato ed evaso, beneficiando della definizione di una procedura *ad hoc* di stima *bottom-up* basata sulla combinazione tra un modello *logit* per la probabilità di accertamento e un algoritmo di *matching* per abbinare a ciascun contribuente non accertato i vicini più prossimi individuati tra i contribuenti accertati.

L'effetto combinato di questi interventi, ha prodotto una riallocazione di base evasa tra IRES e IRPEFaut, un aumento della somma dei due *gap*, con predominanza sull'una o sull'altra imposta a seconda degli anni considerati, e un mantenimento dell'andamento della propensione al *gap* complessiva (Tabelle II.1.2 e II.1.4) attestandosi, nel complesso, su valori leggermente più bassi. Si rammenta che sulle annualità più recenti incide inoltre la natura provvisoria dei dati utilizzati nella precedente edizione della stima.

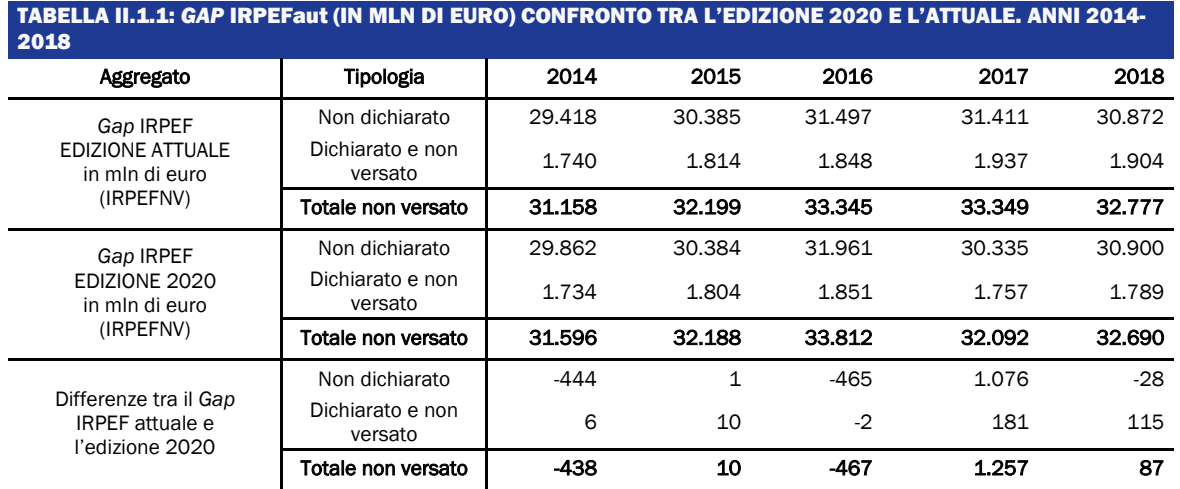

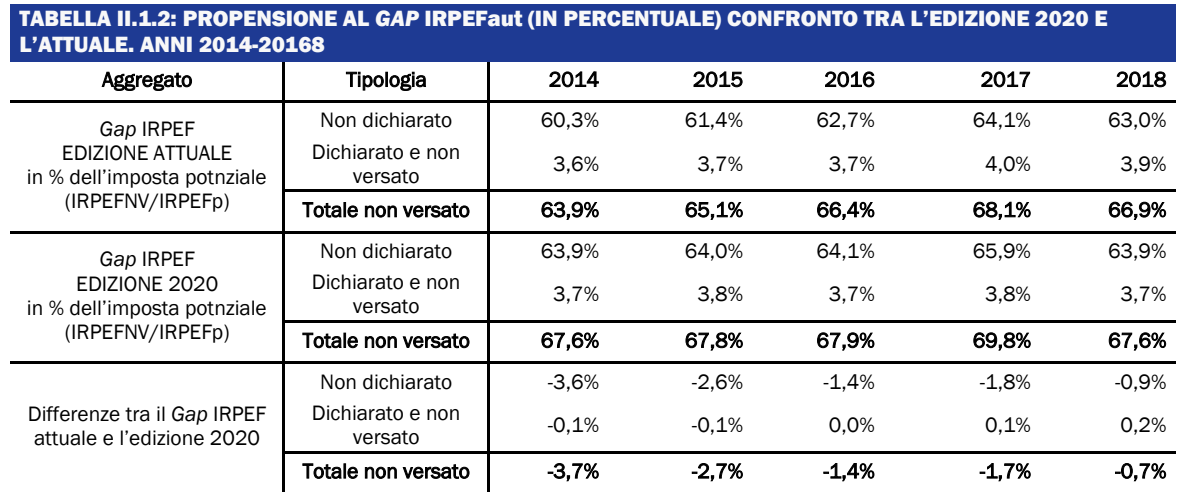

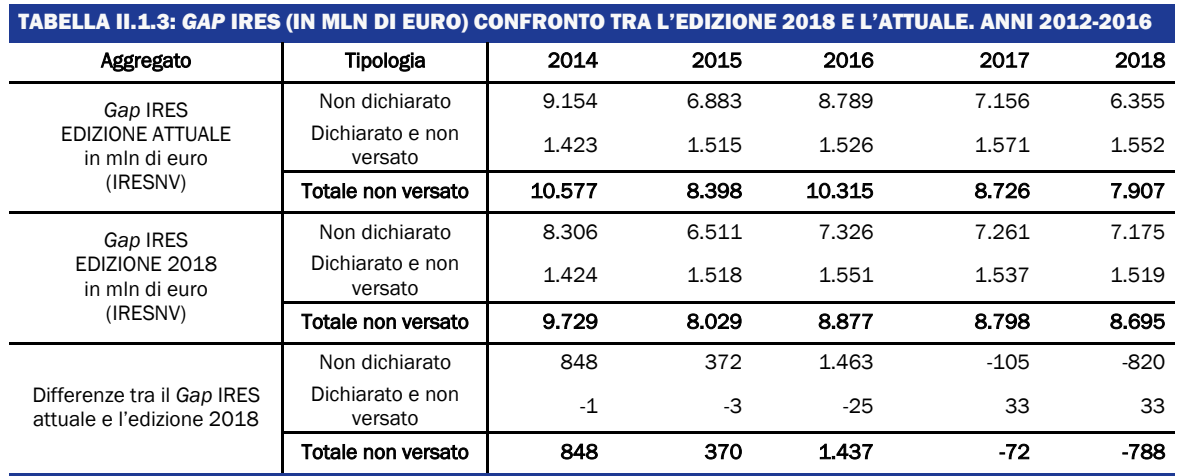

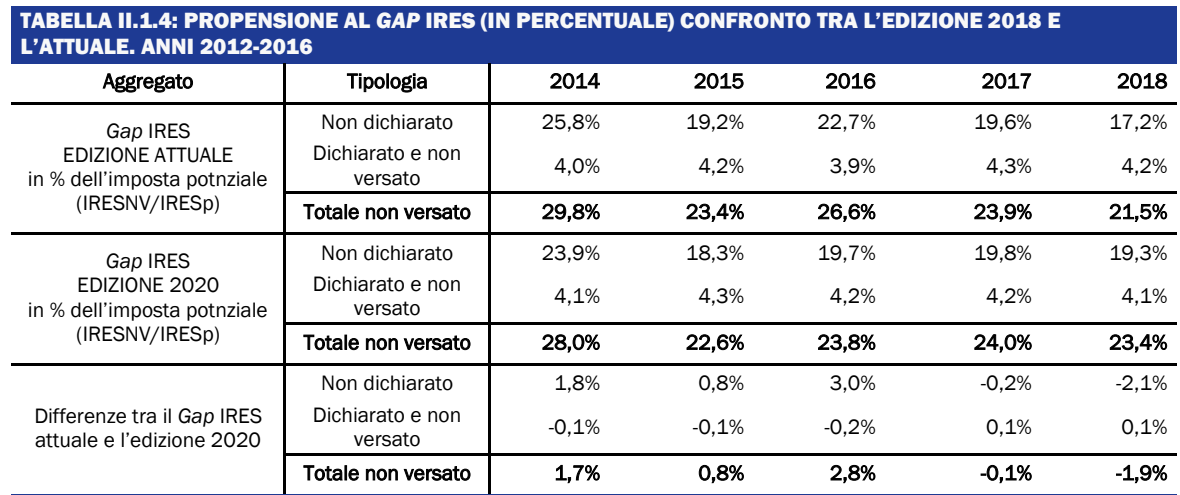

# <span id="page-38-0"></span>II.2 REVISIONI DEL *GAP* DELL'IVA

Le revisioni intervenute in questo attuale rapporto sulla stima del *gap* dell'IVA sono dovute a due fattori: il consueto aggiornamento delle fonti impiegate (Istat) e delle fonti amministrative, con particolare riferimento ai dati dei rimborsi, e la revisione metodologica intervenuta sul calcolo del valore aggiunto potenziale generato dai contribuenti in regime di vantaggio (*i.e.,* minimi e forfettari).

Questi due fattori hanno comportato una revisione del *gap* dell'IVA in livelli per tutta la serie storica considerata. Rispetto all'edizione precedente il *gap* in valore assoluto è stato rivisto al ribasso (Tabella II.2.1), raggiungendo il massimo (-1,2 miliardi di euro) nel 2018. La modifica del 2018 è legata, oltre a quanto sopramenzionato, alla natura provvisoria dei dati impiegati.

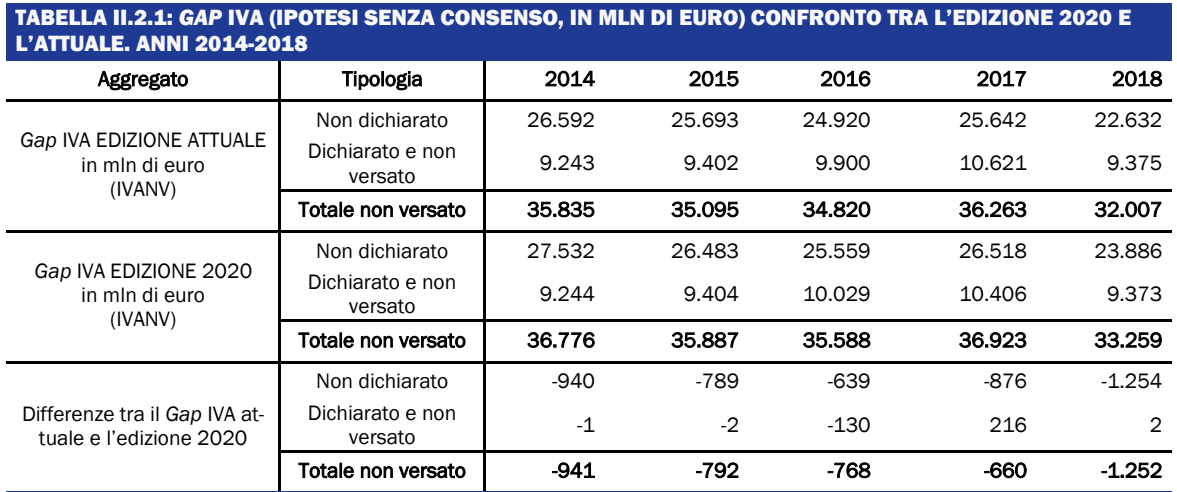

La serie dei mancati versamenti ha subito cambiamenti irrisori, con un valore massimo di scostamento raggiunto nel 2017 pari a +216 milioni di euro, dovuto all'aggiornamento degli archivi dei controlli automatizzati delle dichiarazioni. Tuttavia, le revisioni hanno mantenuto invariato il trend della componente "dichiarato e non versato".

È importante sottolineare che la dinamica del *gap* nell'imposta (Tabella II.2.2.) presenta uno scostamento minimo rispetto al dato rilasciato con l'edizione 2020, facendo registrare una differenza nel trend tra le due edizioni di pochi punti percentuali tra il 2014 e il 2018. Infatti, la variazione maggiore per la componente del "non dichiarato" si ha nel 2018, mentre per i mancati versamenti nel 2017 e ciò è in linea con l'andamento dei valori assoluti e con la provvisorietà del dato del 2018 per la precedente edizione.

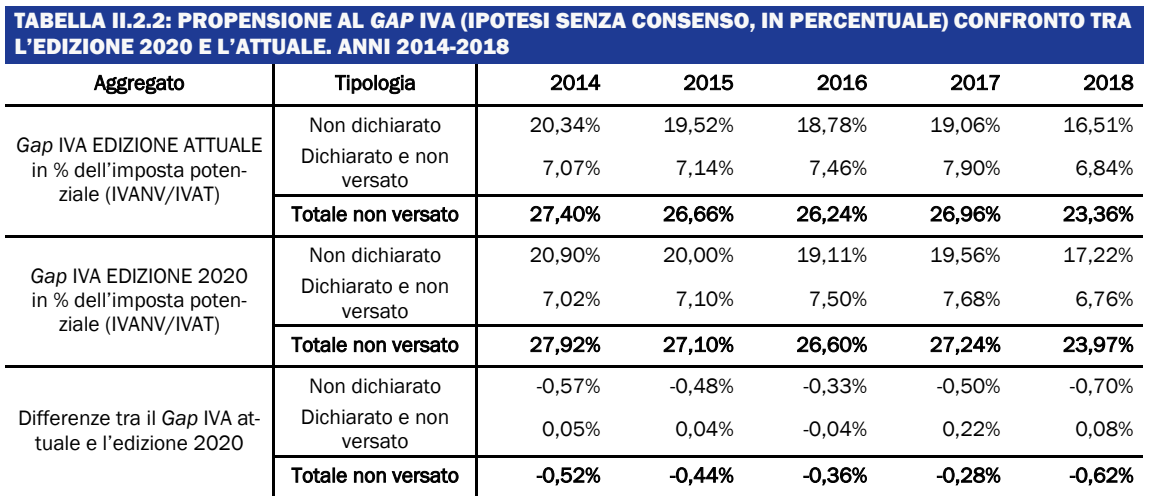

# <span id="page-40-0"></span>II.3 REVISIONI DEL *GAP* DELL'IRAP

Dal punto di vista dell'analisi di qualità delle banche dati, per l'anno d'imposta 2018, si segnala la disponibilità dei dati dichiarativi definitivi come elemento determinante della revisione del valore del *gap* nell'imposta. Tale aggiornamento tuttavia non modifica la dinamica già registrata nella precedente versione delle stime, sia con riferimento al *gap* non dichiarato in valore assoluto sia per quanto riguarda la propensione al *gap*.

La serie dei mancati versamenti ha subito dei cambiamenti rispetto all'ultima versione rilasciata, dovuti all'aggiornamento degli archivi dei controlli automatizzati delle dichiarazioni. In particolare, si segnala sull'anno 2018 un significativo aumento nell'ammontare dichiarato e non versato (che passa da 1.049 milioni di euro a 1.330 milioni di euro). Tale incremento produce un'inversione di trend del *tax gap* IRAP complessivo (totale non versato) che risulta quindi in aumento tra il 2017 e il 2018.

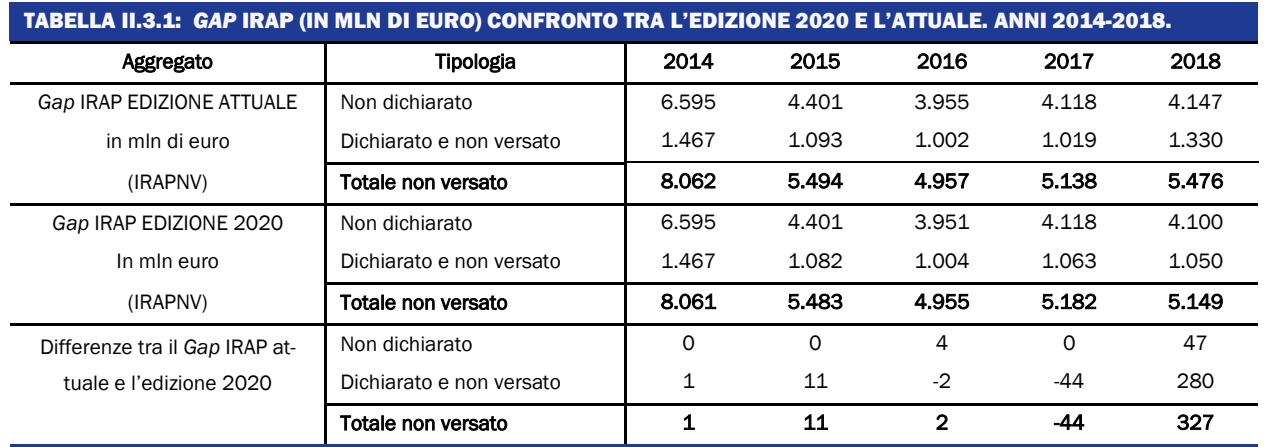

Le revisioni del *tax gap* in valore hanno comportato, naturalmente, revisioni anche in termini di propensione (Tabella II.3.2). Si segnala tuttavia che, rispetto alla precedente *release,* la serie delle propensioni non è cambiata nelle dinamiche. Si continua ad osservare un trend discendente fino al 2016 ed uno crescente dal 2016 in poi.

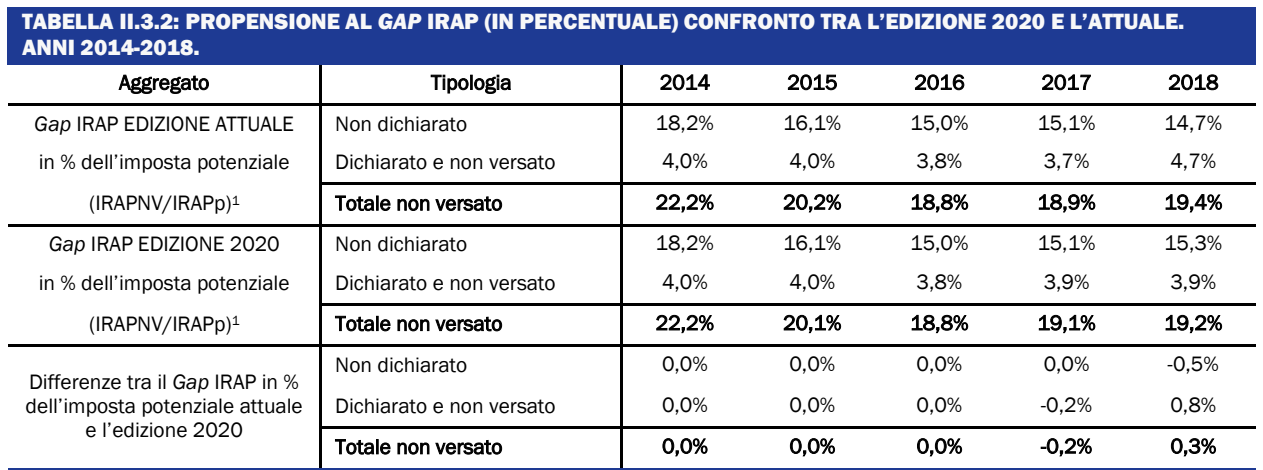

# <span id="page-41-0"></span>II.4 REVISIONI DEL *GAP* DELLE LOCAZIONI

Per quanto riguarda il *gap* relativo alle locazioni, non sono intervenute modifiche metodologiche rispetto all'edizione precedente. L'aggiornamento dei dati relativi ai canoni potenziali ha comportato una lieve revisione al ribasso del *gap* per l'anno 2018 senza produrre effetti apprezzabili sulla propensione.

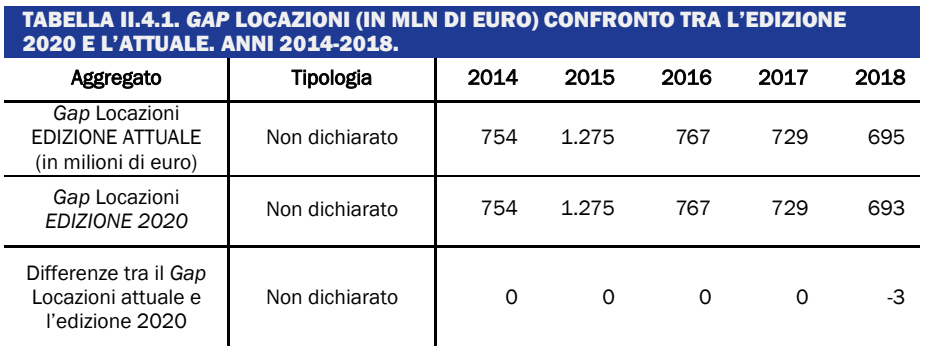

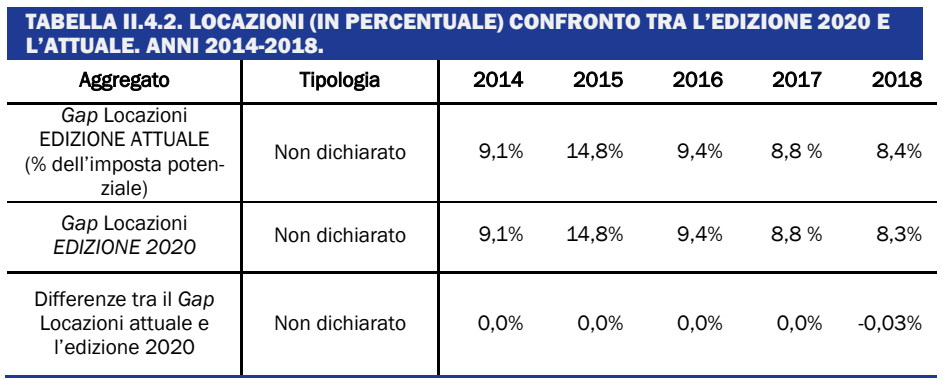

# <span id="page-42-0"></span>III. ASPETTI METODOLOGICI DELL'AGENDA PER IL 2022

### <span id="page-42-1"></span>III.1 LA STIMA *BOTTOM-UP* DEL *TAX GAP* IVA: ESITI DELLA SPERIMENTAZIONE

Le informazioni utilizzate sono state ricavate dalle diverse basi dati nella disponibilità dell'Agenzia delle entrate e si riferiscono ai soggetti (persone fisiche, società di persone e società di capitali) che, in base ai modelli dichiarativi presentati, risultano titolari di redditi di impresa o di lavoro autonomo, e/o che hanno presentato una dichiarazione rilevante ai fini IVA. La platea analizzata è stata preliminarmente partizionata nei seguenti sotto-gruppi: Ditte individuali, Lavoratori autonomi, Società di persone e Società di capitali.

Quest'ultimo insieme è stato poi ulteriormente suddiviso in base alla classe dimensionale di appartenenza del volume d'affari<sup>41</sup> dichiarato. Per ciascun sotto-gruppo di contribuenti sono state considerate un gran numero di informazioni di natura anagrafica, economica, contabile e patrimoniale. Mediante la costruzione di variabili *ad hoc*, sono state, inoltre, incluse nell'analisi alcune informazioni che sintetizzano, in termini di controlli subiti negli anni precedenti al 2018, la storia dei rapporti tra contribuente e Amministrazione fiscale.

Ad esempio, si sono ricostruite le informazioni relative al numero di accertamenti unificati notificati prima del 2018 ed è stata calcolato, sempre rispetto allo stesso anno, il lasso temporale intercorso dall'ultimo accertamento subito.

Poiché l'approccio adottato è di tipo predittivo, si è reso necessario individuare un *output* (oggetto della previsione) da utilizzare per definire una variabile *target,* che, concettualmente, può essere identificata con il *gap* IVA da attribuire al singolo contribuente.

La scelta si è orientata sulla maggiore imposta accertata (MIA), definibile come l'importo della pretesa erariale determinato dall'Amministrazione e "notificato" al contribuente. Qualora la notifica del provvedimento impositivo sia seguita dall'attivazione di un istituto deflattivo del contenzioso, si perviene, tipicamente, ad un ridimensionamento della pretesa impositiva che, nella sua nuova quantificazione, viene denominata: maggiore imposta definita (MID).

Considerato che la MID è rilevabile solo in riferimento agli accertamenti per i quali è intervenuta una definizione, tale importo non è apparso idoneo, come si preciserà a breve, ad essere usato quale variabile *target*. Si è, quindi, proceduto ad una "definizione operativa" della variabile obiettivo in termini di maggiore imposta accertata (MIA), che è stata, però, corretta utilizzando un fattore indicativo del rapporto MID/MIA. Tale fattore è stato stimato sulla base dei dati relativi ai casi in cui si è raggiunta un'intesa con il contribuente.

Il vantaggio derivante dall'utilizzo della MIA, seppur, come spiegato sopra, successivamente "corretta", anziché della MID, è principalmente connesso alla necessità di avere una variabile risposta che sia disponibile per tutti i contribuenti accertati, garantendo quindi degli *output* omogenei: in corrispondenza dei contribuenti che sono iscritti a ruolo per mancata impugnazione, o il cui accertamento evolve in un contenzioso, potrebbe infatti non esistere un valore della MID.

La scelta come variabile obiettivo della maggiore imposta accertata, in luogo dell'imposta potenziale, unitamente all'utilizzo di metodologie appropriate, assicura che l'"imposta dovuta prevista" sia non inferiore a quella dichiarata/versata, evitando pertanto situazioni di "evasione negativa".

Inoltre, a causa della particolarità che connotano l'evasione dell'IVA, che si può concretizzare sia in una diminuzione dell'imposta a debito sia in un incremento, ottenuto tramite detrazioni

<sup>41</sup> La previsione dell'IVA evasa è stata effettuata solo per i contribuenti con volumi d'affari inferiore a 25 milioni di euro. Al di sopra di questa soglia si è stimata l'imposta evasa come media della maggiore imposta definita negli anni 2013 e 2014.

indebite, dell'importo dell'imposta a credito, un approccio che si fosse basato sulla previsione dell'imposta potenziale avrebbe dovuto contemplare la modellazione di due distinte variabili (*i.e.*  maggiore imposta e minor credito*)*. Viceversa, un valore positivo della MIA è pienamente compatibile con una maggiore imposta a debito o con una minore imposta a credito.

Il modello predittivo per la MIA è stato addestrato usando l'insieme degli accertamenti unificati che presentano uno stato "definito" (ovvero sono stati scartati gli accertamenti attivati e non notificati o esitati), senza, però, tenere conto di alcune specifiche casistiche: accertamenti "diversi da quelli su redditi d'impresa e lavoro autonomo"; accertamenti da "*voluntary disclosure*".

Al fine di operare in un quadro sufficientemente completo e, conseguentemente, rappresentativo dell'insieme dei controlli aventi ad oggetto un determinato anno, sono stati considerati, per la prima fase di stima, solo gli accertamenti relativi agli anni d'imposta 2013 e 2014 e, per la seconda fase, quelli relativi agli anni dal 2013 in poi (vedi di seguito).

È opportuno sottolineare che gli accertamenti relativi all'anno 2015, seppur teoricamente utilizzabili già nella prima fase dell'analisi, sono stati esclusi per evitare che quest'ultima fosse influenzata dalle regole procedurali introdotte a causa dell'epidemia da COVID-19 nel 2020. Il 2015, infatti, in caso di avvenuta presentazione della dichiarazione era l'anno più remoto ancora accertabile nel 2020.

Il campione così identificato, subordinatamente ad opportune ipotesi di stabilità delle relazioni tra predittori e variabili risposta, è potenzialmente utilizzabile per stimare il *tax gap* riguardante gli anni dal 2013 in poi. Nella sperimentazione condotta, come sopra anticipato, l'anno di interesse è il 2018.

La metodologia impiegata si basa su una analisi a due stadi che viene descritta di seguito.

# *Primo stadio: stima della probabilità di selezione per accertamento*

Per ogni contribuente presente nella platea di riferimento, e per ciascuno degli anni 2013 e 2014, viene stimata la probabilità di essere oggetto di un accertamento unificato. Vengono tuttavia esclusi i contribuenti che applicano regimi fiscali che non prevedono il versamento dell'imposta sul valore aggiunto. La stima della probabilità di ricevere un accertamento viene effettuata tramite un modello logistico, che utilizza come variabile dipendente una variabile binaria indicatrice dell'evento "attivazione di un accertamento unificato".

Lo scopo del passo di stima descritto è quello di limitare i potenziali effetti distorsivi derivanti dal carattere non *random* del meccanismo di selezione dei contribuenti da sottoporre ad accertamento. In seguito a tale passo, la platea di riferimento è stata infatti partizionata in "classi di probabilità di accertamento", coincidenti con i quintili della distribuzione della probabilità di accertamento (stimata) determinata nel primo stadio. La stima della variabile obiettivo è stata quindi effettuata separatamente in ciascuna classe (vedi secondo stadio).

Si osservi che l'utilizzo di classi di probabilità, all'interno delle quali applicare modelli predittivi separati, approssima la situazione di probabilità di accertamento costante all'interno delle classi. In altre parole, si ipotizza che, condizionatamente ad un dato valore della probabilità di accertamento (o più precisamente all'interno di una classe di valori), la variabile target (la MIA) e il meccanismo di selezione siano indipendenti (*ipotesi di ignorabilità del meccanismo di selezione*).

L'analisi della significatività dei parametri del modello ha evidenziato che le variabili che influenzano maggiormente la probabilità di ricevere un accertamento unificato sono riconducibili a indicatori economici, quali quelli di redditività, di incidenza degli acquisti sui ricavi e di rotazione delle scorte.

Da tali indicatori, ricavabili dai dati dichiarativi, è infatti possibile desumere la sussistenza di eventuali anomalie e incoerenze tra quanto dichiarato e il contesto economico in cui opera il contribuente. Un ruolo significativo è rivestito anche dalle variabili dimensionali, quali il volume

d'affari dichiarato e il numero di dipendenti, misurato come la quota massima di dipendenti registrati nell'anno considerato. Infine, si è rilevata una variabile con forte potere predittivo anche la *distanza temporale dall'ultimo accertamento subito.*

### *Secondo stadio: predizione della maggiore imposta Iva "accertabile"*

Nel secondo stadio viene stimata, in ottica predittiva, la maggiore IVA (MIA-IVA) che sarebbe richiesta ad ogni soggetto appartenente alla platea *target*, qualora lo stesso fosse oggetto di accertamento. Come illustrato in precedenza, tale insieme di previsioni consentirà, previa applicazione di opportuno fattore di correzione, di ottenere la stima individuale del *gap* IVA.

All'interno di ciascuna classe di probabilità di selezione, determinata come illustrato nel punto precedente, la previsione della MIA è ottenuta mediante una metodologia integrata, che combina tecniche di *machine learning* e metodi non parametrici del tipo "*nearest neighbour*", in base ai quali ogni unità della platea è associata ad una unità del campione (contribuente accertato) sulla base di un'opportuna metrica (*matching*).

In dettaglio, all'interno degli strati definiti dalla classe di probabilità e dalle caratteristiche strutturali descritte in precedenza, si sono ottenute previsioni della MIA mediante *bagging di alberi di regressione.* Questi ultimi, basati su *input* derivati dalle informazioni anagrafiche e dichiarative, sono stati addestrati sull'insieme dei contribuenti accertati appartenenti allo stesso strato<sup>42</sup>. Le previsioni sono state memorizzate sia per i soggetti accertati (campione) - per i quali il valore della MIA è noto, sia per i contribuenti della platea non sottoposti a controllo.

Infine, ad ogni contribuente non accertato e con un dato valore previsto della MIA è stato associato il valore effettivo della MIA del contribuente accertato con valore previsto più prossimo (*nearest neighbour*).

Questa metodologia, generalmente riportata in letteratura come *predictive mean matching* (Little, 1986), si basa spesso sull'utilizzo di un modello parametrico esplicito (e.g. regressione lineare) nella prima fase ed è usata tipicamente per rendere più robusta l'analisi rispetto alla mispecificazione del modello, collocandosi a metà strada tra gli approcci parametrici e quelli pienamente non parametrici. Nel presente contesto, in cui si utilizza il *bagging di regression trees* nella prima fase, la scelta di una metodologia che incorpora una procedura di *matching* è principalmente motivata dalla necessità di preservare il più possibile le caratteristiche distribuzionali della variabile *target* (MIA). In realtà, a differenza di un metodo *nearest neighbour* basato su una distanza "propria" (come ad es. quella euclidea) nello spazio dei regressori, il PMM in generale non equivale, neppure asintoticamente, al *random drawing* dalla distribuzione della variabile target condizionata alle variabili esplicative a disposizione. Tuttavia, in presenza di un gran numero di variabili esplicative, si rende necessaria una "sintesi" dell'informazione su cui basare la "metrica", quale quella ottenuta mediante il *bagging*, per il *matching* delle unità. D'altra parte, pur non possedendo le stesse proprietà asintotiche dei metodi "pienamente *nearest neighbour*", il PMM condivide con questi ultimi, il vantaggio di ottenere previsioni basate su valori effettivamente osservati (*live values*).

Un'alternativa all'approccio utilizzato potrebbe essere quella di ricorrere a metodologie che, come quella a due stadi di Heckman (1976) frequentemente adottata nelle stime *bottom up*, non presuppongono l'*ipotesi di ignorabilità della selezione*. Tuttavia, dal momento che tali metodologie si basano tipicamente su assunzioni modellistiche molto vincolanti (*e.g*. l'applicabilità della metodologia di Heckman richiede che i dati abbiano una distribuzione normale), si è preferito evitarne l'uso. Infatti, si è ritenuto che i possibili effetti distorsivi originati dalla violazione dell'assunzione di *ignorabilità* fossero ampiamente compensati (e ridotti) dalla possibilità di impiegare tecniche di stima più flessibili di natura non parametrica.

<sup>42</sup> Si ricorda che il *bagging* consiste, nel caso degli alberi di decisione o di regressione, nell'addestrare un certo numero di alberi su diversi insiemi di dati ottenuti come campioni bootstrap del training set originario, ottenendo la previsione finale come media delle previsioni corrispondenti ai diversi alberi.

Il *tuning* dei parametri della procedura è effettuato mediante un intensivo studio di simulazione.

Le variabili che maggiormente influenzano la MIA sono risultate essere legate sia a fattori propri del contribuente, con specifico riferimento all'IVA, sia a fattori di contesto; questi ultimi fanno riferimento alla collocazione geografica (regionale) e all'attività settoriale prevalente (ATECO). Per quanto concerne i fattori propri, caratterizzanti l'attività d'impresa - o di lavoro autonomo - del contribuente, le variabili più rilevanti sono l'aliquota media relativa alle cessioni, i versamenti dell'imposta, l'ammontare dell'IVA dovuta e dell'IVA a credito risultante dalla dichiarazione annuale. Un ruolo esplicativo significativo è assunto anche dalla variabile che indica la presenza/assenza di accertamenti negli anni che precedono il 2018.

# <span id="page-45-0"></span>III.2 LA STIMA DEL *TAX GAP* PER LE FRODI INTRACOMUNITARIE PER *MISSING TRADER*

La grande variabilità delle stime relative al fenomeno delle frodi IVA riflette le difficoltà insite in qualsiasi analisi che si proponga di quantificarne gli effetti. Tali difficoltà sono riconducibili ad un insieme di aspetti del fenomeno, tra cui spiccano il carattere internazionale delle frodi, la perimetrazione dell'ambito di interesse rispetto alla più ampia fenomenologia dei meccanismi di evasione dell'IVA, il problema dell'individuazione di una metodologia affidabile che consenta di pervenire a quantificazioni "coerenti" dell'impatto delle frodi (una metodologia cioè che sia in grado di fornire una corretta attribuzione degli effetti delle frodi agli stati membri coinvolti evitando, ad esempio, il *double counting* delle perdite di gettito). Tra i diversi elementi che concorrono a rendere estremamente complesso l'esercizio della stima, va inoltre senz'altro annoverato quello relativo alla grande varietà di meccanismi attraverso i quali si possono manifestare i fenomeni fraudolenti.

La metodologia proposta è di tipo *bottom-up*, ossia basata sulla modellizzazione del fenomeno a partire dai micro-dati a disposizione dell'Amministrazione fiscale. Dal momento che la fenomenologia relativa alle frodi IVA è piuttosto complessa e articolata, manifestandosi attraverso vari meccanismi di interazione fra diversi soggetti nazionali ed esteri, qualsiasi approccio di stima della consistenza delle frodi IVA deve necessariamente partire da una classificazione dei relativi fenomeni e perimetrare il proprio ambito di interesse. In quest'ottica, si è cercato, partendo dall'analisi dei principali schemi di frode intracomunitaria, di classificare i comportamenti dei soggetti coinvolti per evitare la sovrapposizione tra diverse tipologie di meccanismi illeciti e, di conseguenza, una stima distorta degli importi illecitamente sottratti.

L'analisi si è concentrata sulle frodi intra-comunitarie con *missing trader* (MT), che sfruttano il "salto di imposta" associato, di norma, ad un acquisto intra-comunitario per evitare l'addebitamento dell'IVA a titolo di rivalsa e per effettuare successivamente cessioni verso soggetti nazionali con applicazione di un'imposta che, sebbene non sarà mai versata all'erario da parte del cedente MT, verrà nondimeno detratta dal cessionario. Dal momento che ci si è concentrati su questa specifica tipologia di frode, l'analisi non può essere considerata esaustiva del complesso dei fenomeni fraudolenti. Tuttavia, focalizzarsi sul soggetto MT permette di evitare problemi di *double counting* di tutti gli importi evasi tra i soggetti coinvolti in tale tipo di frode. Ai fini delle stime è quindi considerata, come misura dell'IVA evasa, esclusivamente la maggiore imposta IVA accertata (MIA) nei confronti del MT, ossia non includendo nel processo di stima, la MIA che compete al soggetto utilizzatore.

Nel contesto di un approccio metodologico *bottom-up*, come quello presentato, gli elementi essenziali sono:

1) la definizione della popolazione di riferimento, platea dei soggetti eleggibili come possibili "*missing trader*";

- 2) l'individuazione dei casi assimilabili al fenomeno di interesse, sulla base delle informazioni sui controlli effettuati a disposizione dell'Agenzia delle entrate;
- 3) l'individuazione di un metodo che consenta di stimare correttamente il fenomeno sulla base dei dati accertati e di "proiettare" le risultanze dei controlli dell'Amministrazione sull'intera platea di riferimento.

La principale fonte di informazione utilizzata è stata la banca dati dei Modelli Unificati di Verifica (MUV), contenente i dati su controlli, verifiche e accessi mirati effettuati sui contribuenti dall'Agenzia delle entrate, o altro ente preposto.

Il capitolo è articolato come segue: i primi tre paragrafi trattano i tre punti essenziali sopra elencati, mentre il quarto analizza la relazione con le stime *top-down* del *gap*.

Il primo *step* dell'analisi, è stato quello di identificare i MT tra i soggetti classificati come frodatori nella predetta banca dati dei MUV; quest'ultima, infatti, permette di distinguere esclusivamente i casi di controlli effettuati per frode intra-comunitaria da quelli di frode all'esportazione o "miste", senza specificare il ruolo svolto dai soggetti coinvolti. Analizzando le singole posizioni accertate, sono stati individuati gli elementi che consentono di operare, sebbene con un inevitabile margine di incertezza, la distinzione fra MT e utilizzatori.

Di fondamentale importanza, come elemento distintivo, è il comportamento dichiarativo del soggetto coinvolto nella frode. È da ricordare che i MT, tipicamente, effettuano acquisti intracomunitari, senza quindi che sia loro addebitata l'imposta a titolo di rivalsa, per poi operare cessioni sul territorio dello Stato (italiano), spesso a condizioni particolarmente vantaggiose per l'acquirente. In quest'ultima fase, i MT addebitano l'imposta, che non verseranno, agli utilizzatori che la porteranno tuttavia in detrazione determinando quindi una perdita netta per l'erario. I controlli effettuati sugli utilizzatori danno quindi luogo ad una maggiore imposta accertata costituita, in tutto o in parte, dall'IVA formalmente loro addebitata dal cedente MT e impropriamente portata in detrazione. Viceversa, un accertamento sul MT, in assenza di altri comportamenti illeciti, stabilirà di norma una maggiore imposta di IVA a debito, in assenza di IVA portata in detrazione. Queste considerazioni hanno suggerito di escludere dall'insieme dei "candidati" MT, individuati tra i soggetti accertati con innesco di tipo "frode intracomunitaria", quelli per i quali la MIA non ha componenti associabili all'IVA detratta.

Inoltre, la considerazione che nello schema di frode in questione, il MT, a differenza dell'utilizzatore (che porta l'IVA in detrazione), non ha interesse a presentare la dichiarazione annuale, ha portato ad analizzare la presenza di dichiarazione IVA tra i frodatori rimasti "eleggibili" come MT. I risultati dell'analisi sono riportati in Tabella III.2.1, dove le frequenze di presenza di dichiarazione per i "candidati MT" sono messe a confronto con quelle relative agli altri frodatori per gli anni 2014-2017. L'elevata percentuale di casi, tra i primi, in cui la dichiarazione IVA è assente, ha suggerito una "definizione operativa" che ha portato a classificare come MT, i soggetti coinvolti in frodi, con maggiore IVA a debito accertata e che hanno omesso la presentazione della dichiarazione IVA. Ulteriori analisi hanno inoltre evidenziato che, di norma, il MT non effettua alcun tipo di adempimento dichiarativo, neppure di natura reddituale.

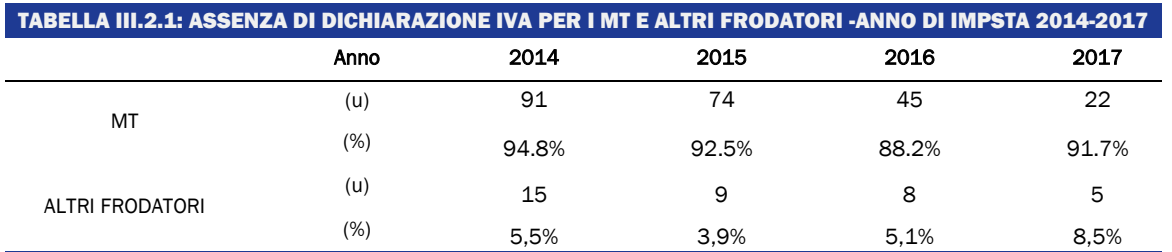

La specificazione della platea, che normalmente, almeno a livello concettuale, è suggerita dalla natura stessa del problema, presenta invece, nel contesto attuale, aspetti di forte criticità. Infatti, se da una parte la definizione di platea come insieme di tutte le partite IVA non formalmente cessate sarebbe troppo "inclusiva", d'altra parte la limitazione ai soli soggetti passivi IVA che interagiscono attivamente con l'amministrazione attraverso dichiarazioni fiscali, escluderebbe una parte importante, se non la totalità, dei MT.

La scelta effettuata è stata quella di espungere dall'insieme delle partite IVA non formalmente cessate nell'anno di imposta oggetto di analisi, quelle corrispondenti ai soggetti per i quali si possa escludere *a priori* un comportamento da MT. L'individuazione dei criteri di esclusione si è basata su un'accurata analisi esplorativa dei casi di frodi accertate rinvenibili nelle banche dati dell'Agenzia delle entrate.

Per quanto riguarda la definizione della platea di riferimento, l'analisi ha portato a escludere da quest'ultima i soggetti che: 1) appartengono ad alcuni settori di attività economica, quali A (agricoltura, silvicoltura e pesca); O (amministrazione pubblica e difesa); P (istruzione); Q (sanità e assistenza sociale); R (attività artistiche, sportive, di intrattenimento e divertimento); S (altre attività di servizi); T (attività di famiglie e convivenze come datori di lavoro per personale domestico; produzione di beni e servizi indifferenziati per uso proprio da parte di famiglie e convivenze); U (organizzazioni ed organismi extraterritoriali); 2) interagiscono attivamente con l'amministrazione fiscale (presenza di dichiarazione IVA) 3) non effettuano cessioni B2B "tracciate"<sup>43</sup>, 4) risultano formalmente cessate (non d'ufficio) nell'anno di imposta di interesse. La platea è stata ulteriormente filtrata escludendo i soggetti di piccola dimensione economica, utilizzando la soglia di 5.000€ sull'imponibile ricostruito attivo risultante da Spesometro.

Non è invece stato possibile escludere dalla platea i soggetti per cui non fossero documentabili attività relative ad operazioni intracomunitarie, in quanto una porzione significativa di frodi sono state messe in atto da parte di soggetti non presenti nell'archivio VIES e/o negli elenchi INTRA.

Le platee dei soggetti "eleggibili" a MT per gli anni di imposta 2015 e 2016 risultano essere composte da 115.850 e 101.210 unità rispettivamente.

La definizione della popolazione dei soggetti potenzialmente eleggibili come MT, si avvale principalmente dell'analisi dei casi documentati in cui sono osservati i fenomeni fraudolenti. La profilazione dei soggetti interessati in termini di caratteristiche anagrafiche ed economiche è inoltre di fondamentale importanza ai fini della predisposizione di una metodologia di stima di tipo statistico-inferenziale. Più in dettaglio, è necessario distinguere, all'interno dei controlli effettuati dalle autorità fiscali, i soggetti classificabili come MT da quelli per i quali i controlli non hanno evidenziato comportamenti fraudolenti, o da quelli che, se coinvolti in frodi IVA, lo sono come utilizzatori. Il fine di questa operazione di "classificazione" è quello di costruire un "campione" che possa essere usato per stimare un modello di tipo regressivo. Specificamente, le variabili target nell'ambito di tale approccio *supervisionato* sono: 1) una variabile dicotomica (*flag*) il cui valore sul soggetto i-esimo è pari a 1 nel caso questi sia identificabile come MT e 0 altrimenti; 2) la consistenza dell'imposta sottratta, che viene identificata col valore delle MIA.

Al fine di individuare il "campione", il primo passo consiste nel selezionare gli atti formali emessi dall'Agenzia, o da altro organismo di controllo, che possano essere inquadrati nell'ambito delle azioni di contrasto agli illeciti di natura fraudolenta. La principale fonte informativa a tal riguardo è la banca dati dei processi verbali di controllo, trasmessi a sistema mediante l'applicativo operazionale MUV. Tale base di dati contiene informazioni su atti di verifica e accessi mirati, accessi brevi, controllo intra, controllo plafond, arricchite mediante incroci con i dati relativi agli accertamenti eventualmente innescati. In particolare, per ogni processo verbale che ha dato origine ad un accertamento, sono riportati, tra le altre informazioni, gli importi della Maggiore Imposta Constatata/Accertata, le somme (eventualmente) riscosse, l'organo di verifica, e un indicatore che consente di qualificare l'oggetto della verifica, e del corrispondente accertamento, come "frode". Le frodi sono poi ulteriormente distinte in "intra-comunitarie", "intra-comunitarie e alle

<sup>43</sup> Poiché l'adozione generalizzata della fatturazione elettronica è stata introdotta nel 2019, negli anni di imposta considerati, si è utilizzata la presenza di vendite in Spesometro, eventualmente ricostruite dal lato cessionario, come segnale di presenza di operazioni attive da parte del contribuente.

esportazioni", e "alle esportazioni". I controlli associati ad una frode così identificati, costituiscono una frazione piuttosto esigua del totale dei controlli. A tal riguardo è utile sottolineare che, per motivi connessi a difficoltà di classificazione in presenza di più fonti di innesco, o a causa di un comprensibile atteggiamento prudenziale da parte degli uffici, non sempre comportamenti del soggetto accertato di natura fraudolenta vengono classificati come tali, qualora l'accertamento si origini per "iniziativa dell'ufficio", ovvero non sia collegato a controlli "sul campo". Per questa ragione, gli accertamenti di tale tipologia non sono stati inclusi nel campione.

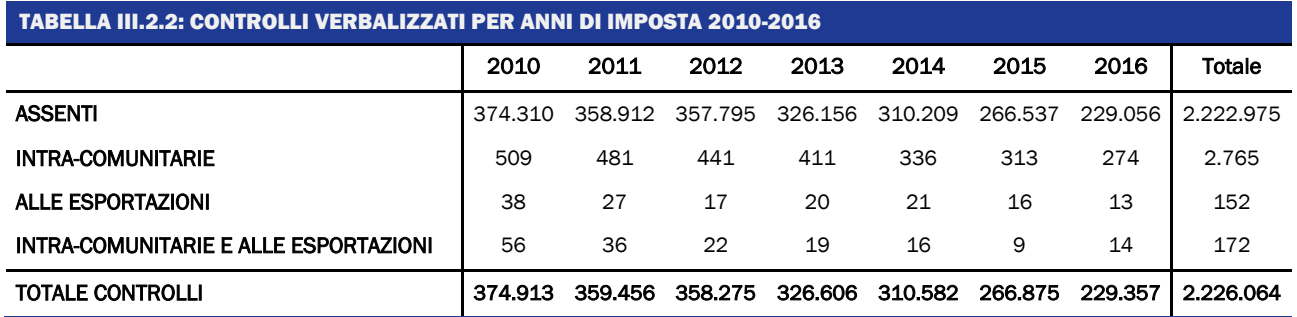

In media, per anno di imposta, sono stati effettuati circa trecentomila verbali; di questi solo una quota particolarmente esigua (poche centinaia per anno di imposta) hanno evidenziato la presenza di frodi. Le frodi internazionali sono dunque un fenomeno raro, costituendo una piccola parte, anche se di estrema rilevanza, dei comportamenti illeciti di natura tributaria. Inoltre, le frodi classificate come "intracomunitarie" sono le più numerose, mentre le frodi "alle esportazioni" e "intracomunitarie e alle esportazioni" sono poche decine di casi (si veda la Tabella III.2.2).

È utile qui notare che un allargamento del campione agli accertamenti unificati non collegati a MUV implicherebbe la necessità di identificare i controlli che, sebbene non esplicitamente contrassegnati da una fonte di innesco di tipo "frode", sono effettuati nei confronti di soggetti che hanno posto in essere comportamenti "attivi" finalizzati a sottrarre gettito all'erario a proprio vantaggio. Come "segnali" utili all'individuazione di tale fattispecie, potrebbero essere considerati alcuni elementi caratteristici dell'accertamento e del soggetto accertato quali, ad esempio, la presenza della sola IVA tra le imposte accertate, la cessazione della partita IVA del soggetto ai sensi dell'art.35 comma 15-bis del DPR 633/72, o la mancata presentazione di dichiarazione IVA a fronte di operazioni commerciali con l'estero, in special modo acquisti intracomunitari e importazioni. Lo sfruttamento di questi segnali potrebbe consentire di ampliare significativamente l'insieme di casistiche riconducibili al fenomeno della frode IVA, e conseguentemente di disporre di un maggiore volume di dati da utilizzare come "training set" ai fini della stima del fenomeno di interesse. L'ampliamento del campione per la stima delle frodi sarà l'oggetto di future attività di analisi.

La metodologia adottata è di tipo *bottom up*, ossia basata sulla modellazione del fenomeno a partire dai micro-dati a disposizione dell'Agenzia delle entrate. Specificamente, nell'ambito di un approccio supervisionato, l'insieme di soggetti sui quali l'Agenzia delle entrate ha attivato i controlli sarà utilizzato come "training set", potendosi per tali soggetti stabilire, con un certo grado di precisione, se essi hanno messo in atto o no comportamenti illeciti di tipo fraudolento e, in caso affermativo, l'entità del conseguente danno erariale. Da un punto di vista statistico, il predetto approccio può essere considerato "predittivo", in quanto si pone l'obiettivo di fornire un valore "previsto" della variabile target (variabile risposta) per ogni soggetto della platea di interesse. Come illustrato, l'insieme dei soggetti accertati con innesco da MUV, è trattato come un campione della popolazione di riferimento, ossia un sottoinsieme di unità per cui si conosce il valore della variabile risposta.

In questo campione, dal quale sono stati espunti alcuni soggetti in base agli stessi criteri di "taglio" usati per definire la platea di riferimento, vengono identificate, con l'ausilio delle strutture competenti, le caratteristiche del soggetto che maggiormente "spiegano" il comportamento

fraudolento, e che quindi si presentano come naturali "variabili esplicative" nel modello predittivo da utilizzare su tutta la platea.

Lo scenario metodologico per l'analisi delle frodi brevemente illustrato presenta forti analogie con quello di riferimento per i metodi di stima *bottom up* del *tax gap*. Anche per questi ultimi infatti, l'insieme dei soggetti accertati serve da campione su cui stimare un modello predittivo. Inoltre, in entrambi i contesti, a causa del carattere "non casuale" del processo di accertamento, si pone il problema dell'individuazione di metodologie atte a rimuovere il potenziale *bias* da selezione. Tuttavia, mentre nel caso del *tax gap*, la variabile target (tipicamente la maggiore imposta o il maggiore imponibile accertato o definito) ha carattere "continuo" essendo il fenomeno dell'evasione diffuso, le frodi rappresentano un fenomeno più raro, costituendo solo una piccola porzione, ancorché di estrema rilevanza, dei comportamenti illeciti di natura tributaria. Questo aspetto implica problematiche specifiche di natura metodologica nel processo di stima della componente "frode" del *tax gap*. Ad esempio, il carattere "semi-continuo" del fenomeno dell'evasione (concentrazione sul valore zero della variabile target "imposta evasa"), non può essere ignorato nel caso delle frodi.

Per le ragioni menzionate, la scelta modellistica adottata si è orientata sul un modello a due stadi in cui: nel primo stadio viene stimata, mediante un modello logistico, la probabilità che ogni soggetto sia un MT; nel secondo stadio, si effettua la predizione dell'IVA evasa da un soggetto, condizionatamente alla sua connotazione come MT. La stima finale è ottenuta moltiplicando, per ogni soggetto della platea, la probabilità (stimata) che questo sia un MT per la predizione dell'IVA sottratta, condizionatamente a questa ipotesi.

Al fine di valutare il livello di esaustività della stima del *gap* IVA nazionale, è necessario comprendere se quest'ultima includa la sottrazione di gettito attribuibile alle frodi intra-comunitarie. In tal proposito, giova ricordare che la metodologia di stima *top-down* si basa essenzialmente sul confronto tra l'IVA effettiva di competenza (IVAEC) versata nelle casse dello Stato e l'imposta potenziale che sarebbe versata in caso di perfetto adempimento. Il calcolo di quest'ultima si basa sull'applicazione di opportune aliquote alla stima dell'ammontare delle operazioni imponibili (consumi finali, costi intermedi, investimenti, ecc.), e delle corrispondenti quote di indetraibilità. Le stime degli aggregati rilevanti ai fini dell'imposta potenziale sono indipendenti dai comportamenti dichiarativi dei contribuenti e dunque dalle frodi intracomunitarie (ad esempio, l'imposta derivante dalle operazioni B2C è ricavata, in ultima analisi, dall'indagine Istat sui consumi delle famiglie); d'altra parte, le frodi da MT determinano un ammanco di gettito IVA. Per tale motivo, si può ragionevolmente ritenere che la stima del gap IVA, ottenuta con metodo *topdown,* includa la componente ascrivibile alle frodi intracomunitarie.

# <span id="page-49-0"></span>III.3 LA METODOLOGIA *BOTTOM UP* PER LA STIMA DEL *GAP* NEI REGIMI AGEVOLATI "MINIMI" E FORFETARI

La Tabella III.3.1 mostra il numero di contribuenti aderenti al regime agevolato e la relativa base imponibile dichiarata per gli anni di imposta 2012-2019.

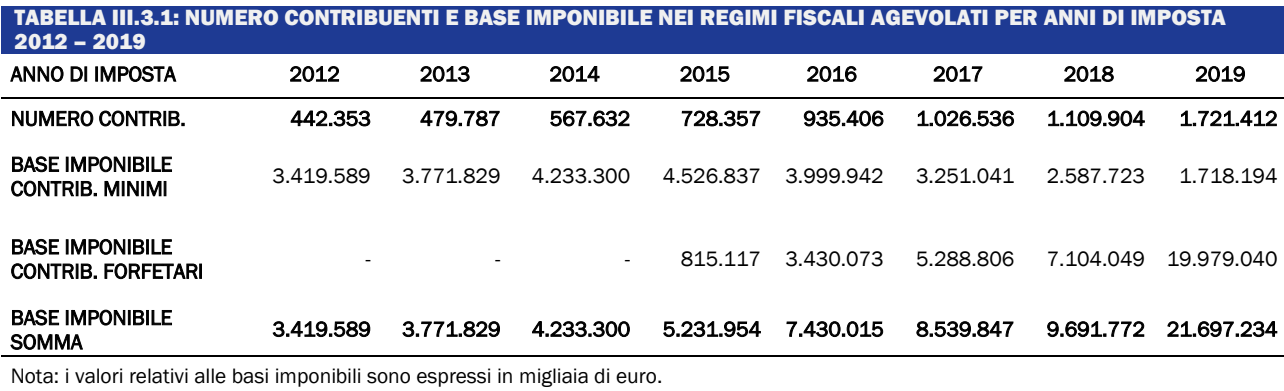

È possibile notare che la base imponibile dichiarata dai contribuenti in regime dei minimi è costantemente aumentata fino al 2015 (ovvero l'ultimo anno in cui era possibile aderire a tale regime), per poi diminuire negli anni successivi (in quanto i contribuenti che hanno optato per tale regime stanno progressivamente perdendo i requisiti necessari per rimanervi). Al contrario, la base imponibile relativa ai contribuenti aderenti al regime forfetario è in drastico aumento fin dal 2015 (ovvero l'anno in cui il regime forfetario è stato introdotto). Particolare rilievo assume il considerevole aumento di contribuenti e della base imponibile in regime forfetario che avviene per l'anno di imposta 2019. Tale incremento è dovuto all'estensione dei requisiti per l'accesso al regime forfetario (ed in particolare all'innalzamento della soglia di accesso a tale regime a 65.000 euro, a prescindere dall'attività esercitata) che avviene proprio a partire dall'anno di imposta 2019.

Dal punto di vista metodologico, in questa analisi si intende procedere alla stima del *tax gap* mediante un approccio *bottom-up* basato sui dati degli accertamenti. Il principale vantaggio dell'utilizzo di tale approccio, rispetto ad un approccio di tipo *top-down*, risiede nella possibilità di stimare la base imponibile teorica (BIT) per ciascuna impresa e dunque di identificare i contribuenti che, superando una determinata soglia di ricavi, non effettuano una evasione da regime agevolato, ma bensì evadono le altre imposte che avrebbero dovuto pagare nel regime ordinario.

L'approccio *bottom-up* proposto si basa sulle informazioni derivanti degli accertamenti effettuati sui singoli contribuenti e prevede la stima del *tax gap* mediante l'applicazione di un modello di Heckman<sup>44</sup>, modificato con l'aggiunta di un ulteriore stadio. Infatti, nel **primo stadio** si corregge la distorsione da selezione<sup>45</sup> stimando la probabilità di essere selezionato per l'accertamento mediante un modello Probit in cui la variabile risposta è una variabile dicotomica che vale 1 per i contribuenti sottoposti ad accertamento nel periodo considerato e 0 altrimenti. Le variabili esplicative considerate per la definizione del modello comprendono sia le caratteristiche del contribuente (ad esempio la regione di residenza) sia le caratteristiche dell'attività svolta (settore di attività economica, presenza o meno di lavoratori dipendi, importi dichiarati…). Nel **secondo stadio**, si intende invece stimare l'imponibile evaso da ogni contribuente per ciascun anno di imposta, attraverso l'uso di un modello di regressione lineare nel quale la correzione della distorsione da selezione viene effettuata includendo tra i regressori l'Inverse Mills Ratio ottenuto come output dal primo stadio.

Nel **terzo ed ultimo stadio**, si individuano i contribuenti per i quali la BIT supera la soglia di ricavi per cui era possibile accedere al regime agevolato in base alla normativa vigente nell'anno di imposta in questione. Questa fase risulta di particolare importanza, in quanto è necessario rilevare la base imponibile da escludere dalla stima del *tax gap* nei regimi agevolati e, dunque,

<sup>44</sup> La verifica delle ipotesi previste da Heckman (1976), tra cui l'assunzione che i dati si distribuiscano normalmente, è propedeutica alla scelta dell'utilizzo di tale modello. Al fine di fornire dei risultati robusti, si prevede di prendere in considerazione anche metodi di stima non parametrici.

<sup>45</sup> La popolazione relativa ai contribuenti accertati non può essere considerata rappresentativa dell'intera platea dei contribuenti, in quanto gli accertatori non selezionano i contribuenti da accertare in maniera completamente casuale. Per tale motivo, risulta necessario correggere questa distorsione da selezione.

da riportare nella stima del *tax gap* IVA, IRAP ed IRPEF. A tal fine è necessario innanzitutto riuscire a ricostruire l'anno di imposta dal quale sarebbe avvenuta la decadenza del regime per quei contribuenti che, in base alle nostre stime, avrebbero superato la soglia prestabilita.

Nel regime dei minimi, il superamento della soglia prestabilita comporta la decadenza del regime dall'anno successivo a quello in cui è avvenuto il superamento, purché i ricavi siano comunque non superiori a 45.000 euro, mentre la decadenza occorre dallo stesso anno in cui si è verificato il superamento se i ricavi superano la soglia dei 45.000 euro. Differentemente, nel regime forfetario, la fuoriuscita dal regime si determina sempre nell'anno successivo al superamento della soglia dei ricavi prevista dalla legge. Per tale motivo, una volta individuati tutti i contribuenti per i quali la BIT è maggiore della soglia prestabilita, si prosegue operando un'ulteriore distinzione: i contribuenti in regime dei minimi con una BIT maggiore di 45.000 euro (o 65.000 euro a partire dall'anno d'imposta 2019) vengono esclusi dalla stima del *tax gap* nei regimi agevolati dell'anno di imposta corrente; tutti gli altri contribuenti con una BIT maggiore alla soglia prestabilita, e che risultano ancora in regime agevolato negli anni successivi, vengono invece esclusi dalla stima del *tax gap* nei regimi agevolati a partire dall'anno di imposta successivo al superamento della soglia<sup>46</sup>.

Per quanto concerne, invece, la base imponibile relativa ai contribuenti per i quali la BIT non è maggiore della soglia di ricavi che permette l'accesso al regime agevolato, essa viene interamente presa in considerazione per la stima del *tax gap* nei regimi agevolati.

Per ottenere la base imponibile non dichiarata (BIND) totale, per ogni anno, è dunque sufficiente sottrarre, a livello aggregato, la base imponibile dichiarata (BID) alla corrispondente BIT, senza però considerare la base imponibile relativa a quei contribuenti per i quali si stima che non avrebbero avuto diritto al regime agevolato a causa del superamento della soglia.

La stima dell'imposta evasa può essere infine ottenuta moltiplicando la BIND per l'appropriata aliquota.

<sup>46</sup> Si noti, tuttavia, che non sono da escludere dalla platea quei contribuenti che, in conseguenza di un superamento di soglia, siano passati dal regime dei minimi al regime forfetario.

# <span id="page-52-0"></span>IV. RIFERIMENTI BIBLIOGRAFICI

Braiotta A., Carfora A., Pansini R.V., (2015), "Tax Gap and Redistributive Aspects across Italy", Argomenti di Discussione dell'Agenzia delle Entrate, n.2.

Braiotta A., Pisani S., Pisano E. (2013), "Evasione fiscale e distribuzione primaria del reddito", Rivista di diritto finanziario e scienza delle finanze, n. 2.

D'Agosto E., Marigliani M, Pisani S., (2016) "A general framework for measuring Vat compliance in Italy". Argomenti di discussione Agenzia delle Entrate, N.02/2016.

D'Agosto E., Marigliani M, Pisani S., (2014) "Asymmetries in the territorial VAT gap". Argomenti di discussione Agenzia delle Entrate, N.02/2014.

Das-Gupta A., Mookherjee D. (2000), Incentives and institutional reform in tax enforcement an analysis of developing country experience, Lavoisier.

European Commission (2020), "Study and reports on the VAT gap in the EU-28 Member States 2020 final report".

Eurostat (2010) European System of Account – ESA 2010, Luxembourg.

Fiscalis Tax Gap Project Group (2018), The concept of tax gaps – Report II: Corporate Income Tax Gap Estimation Methodologies, Directorate General Taxation and Customs Union, European Commission.

Fiscalis Tax Gap Project Group (2018), "The concept of tax gaps – Report III: MTIC Fraud Gap estimation methodologies", Directorate General Taxation and Customs Union, European Commission

Gallucci M., Pansini R.V., Pisani S. (2020), Direct taxes gap estimates: methodology and preliminary results, Argomenti di Discussione dell'Agenzia delle entrate, n. 02/2020.

Heckman, James (1976). ["The Common Structure of Statistical Models of Truncation, Sample](https://www.nber.org/chapters/c10491)  [Selection and Limited Dependent Variables and a Simple Estimator for Such Models".](https://www.nber.org/chapters/c10491) Annals of Economic and Social Measurement, 5 (4): 475–492.

HM Revenue & Customs (2021), "Measuring tax gaps 2021 edition - tax gap estimates for 2019 to 2020", March, London

Imperioli L., Manzo M., Monteduro M. T. (2015), Il tax gap sulle imposte immobiliari e la perequazione fiscale, XXXVI Conferenza Italiana di Scienze Regionali.

Liberati C.; Pisani S.; Serra A. (2002) Nota metodologica per effettuare un confronto tra i dati IRAP e di Contabilità Nazionale nel settore privato Documento di lavoro dell'Ufficio Studi, n. 2, Agenzia delle Entrate.

Little, Roderick J. A. (1988). "Missing-Data Adjustments in Large Surveys". Journal of Business & Economic Statistics. 6 (3): 287–296.

Pisani S., (2014), "An approach to assess how the activity of the Italian Revenue Agency affects compliance", Argomenti di Discussione dell'Agenzia delle Entrate, n.1.

Pisani S., Polito C (2006), "Metodologia di integrazione tra i dati IRAP e quelli di Contabilità Nazionale", Agenzia delle Entrate, Ufficio Studi, documenti di lavoro

Reckon, (2009), "Study to quantify and analyze the VAT gap in the EU-25 Member States", Working paper Reckon, 21 September, London, UK.

Ueda J. (2018) Estimating the Corporate Income Tax Gap: the RA Gap Methodology, IMF Technical Notes and Manual, August, Washington.